# **AGLPL**

## **Überbetrieblicher Kurs "Messmethoden" Grundlagen-Ausbildung der Physiklaboranten**

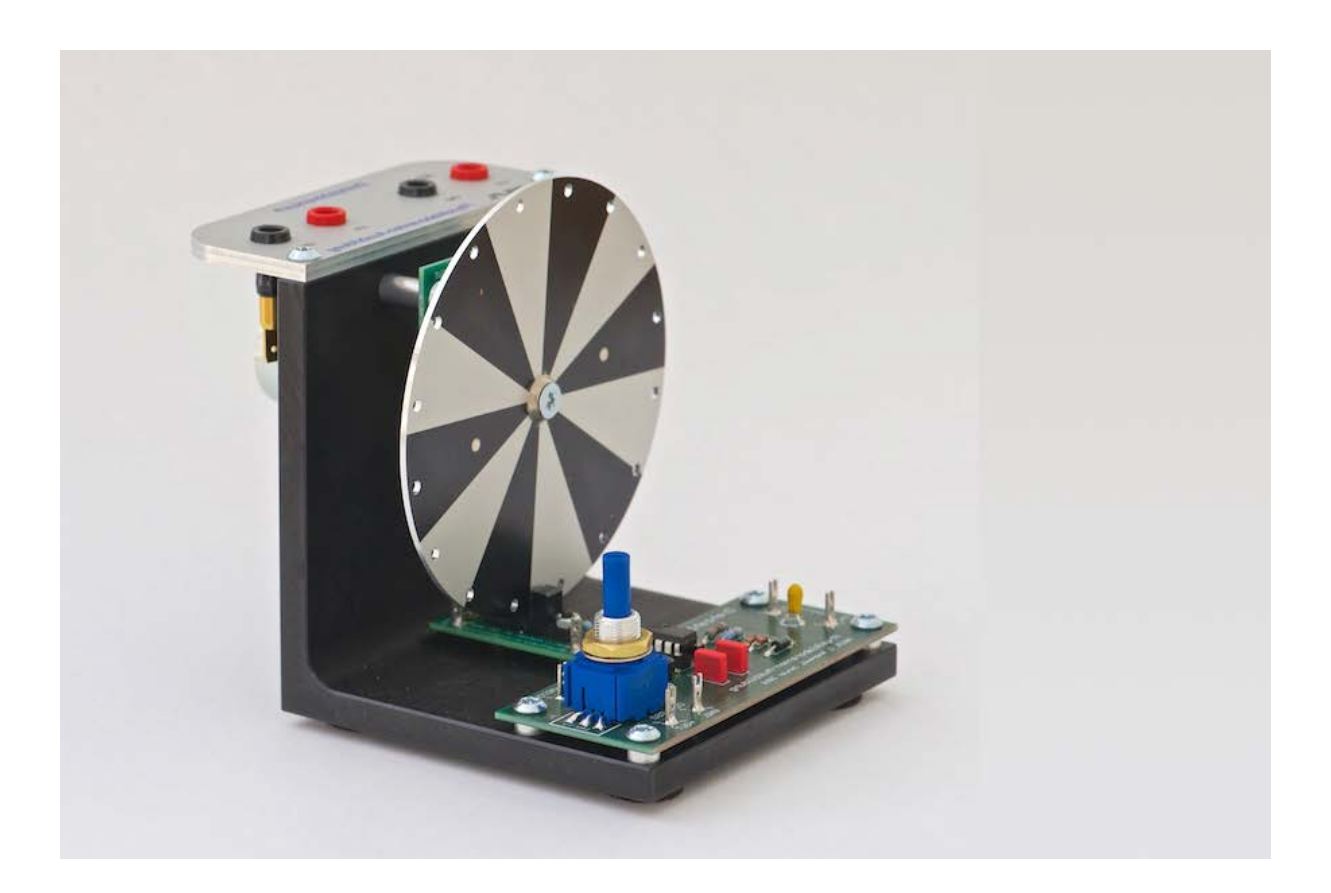

ETH Zürich Jessica Gmür, Oliver Schwager und Cornel Andreoli 19. August – 4. September 2020

OC Oerlikon Damian Loher 14. – 30. Oktober 2020

Version 6.1.3

## **Überbetrieblicher Kurs "Messmethoden" Grundlagen-Ausbildung der Physiklaboranten**

Dieser Kurs befasst sich mit:

- Was ist Messen = Vergleichen mit normierten Grössen und Einheiten.
- Messen von physikalischen Grössen im Direktverfahren, direkt anzeigende Messgeräte.
- Umsetzen von physikalischen Grössen in elektrische und digitale Grössen.
- Registrierung, elektronischer Auswertung und Visualisierung.
- Fehlerarten und –quellen beim Messen.
- Erstellen von Kalibrationen und Messprotokollen.
- Software erstellen um Messwerte mit LabJack U12 aufzunehmen.

Der üK wird anfangs des 1. Lehrjahres durchgeführt. Der Kurs dauert 9 Tage.

Den Kurs und weitere Informationen gibt es auf meinem public-server: http://people.phys.ethz.ch/~andreoli/üK\_1/

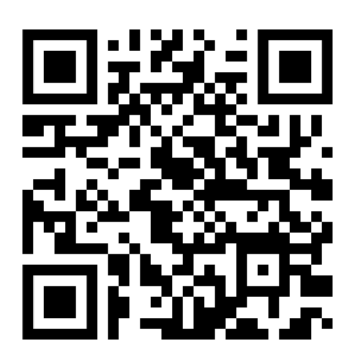

## **AGLPL**

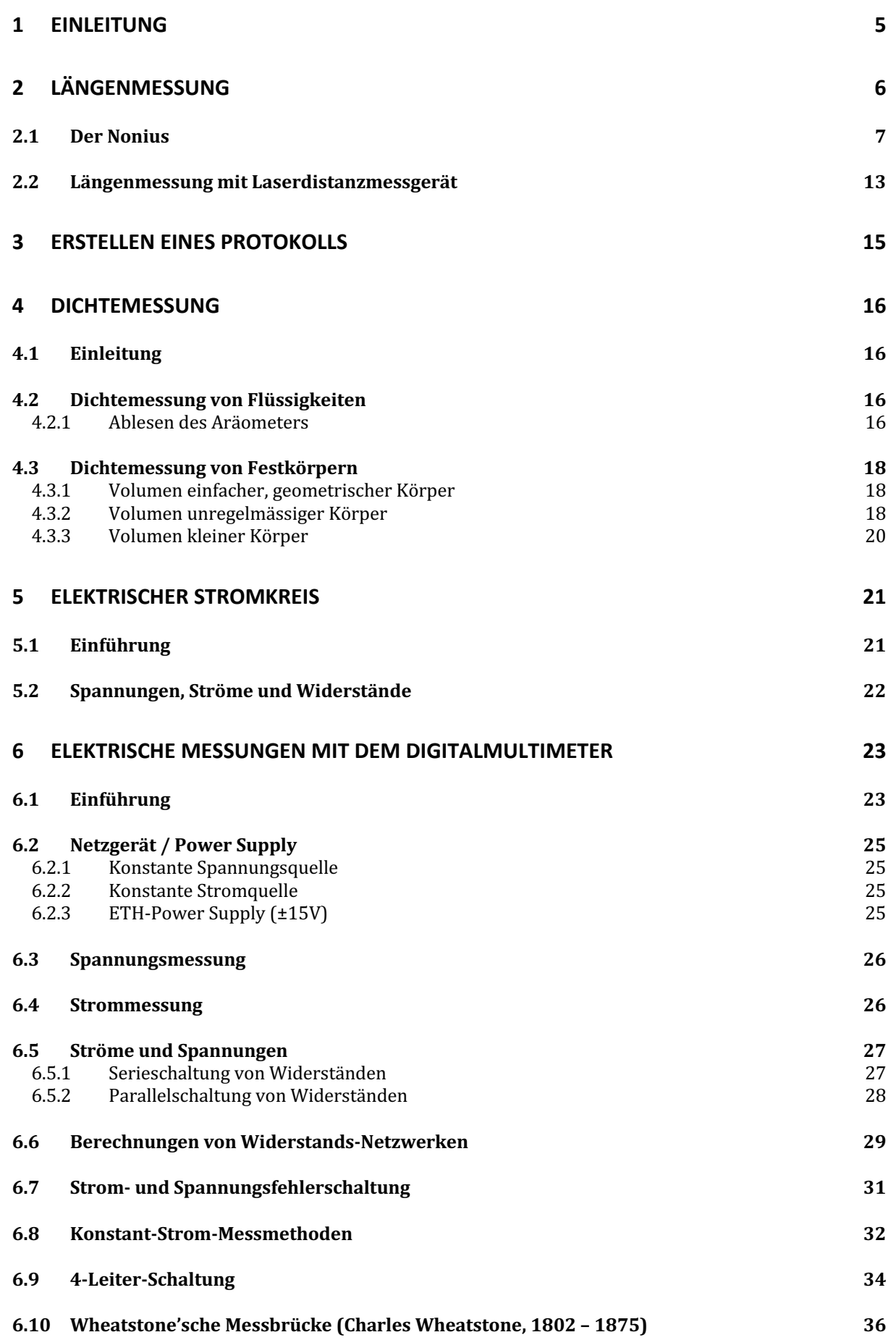

## **AGLPL**

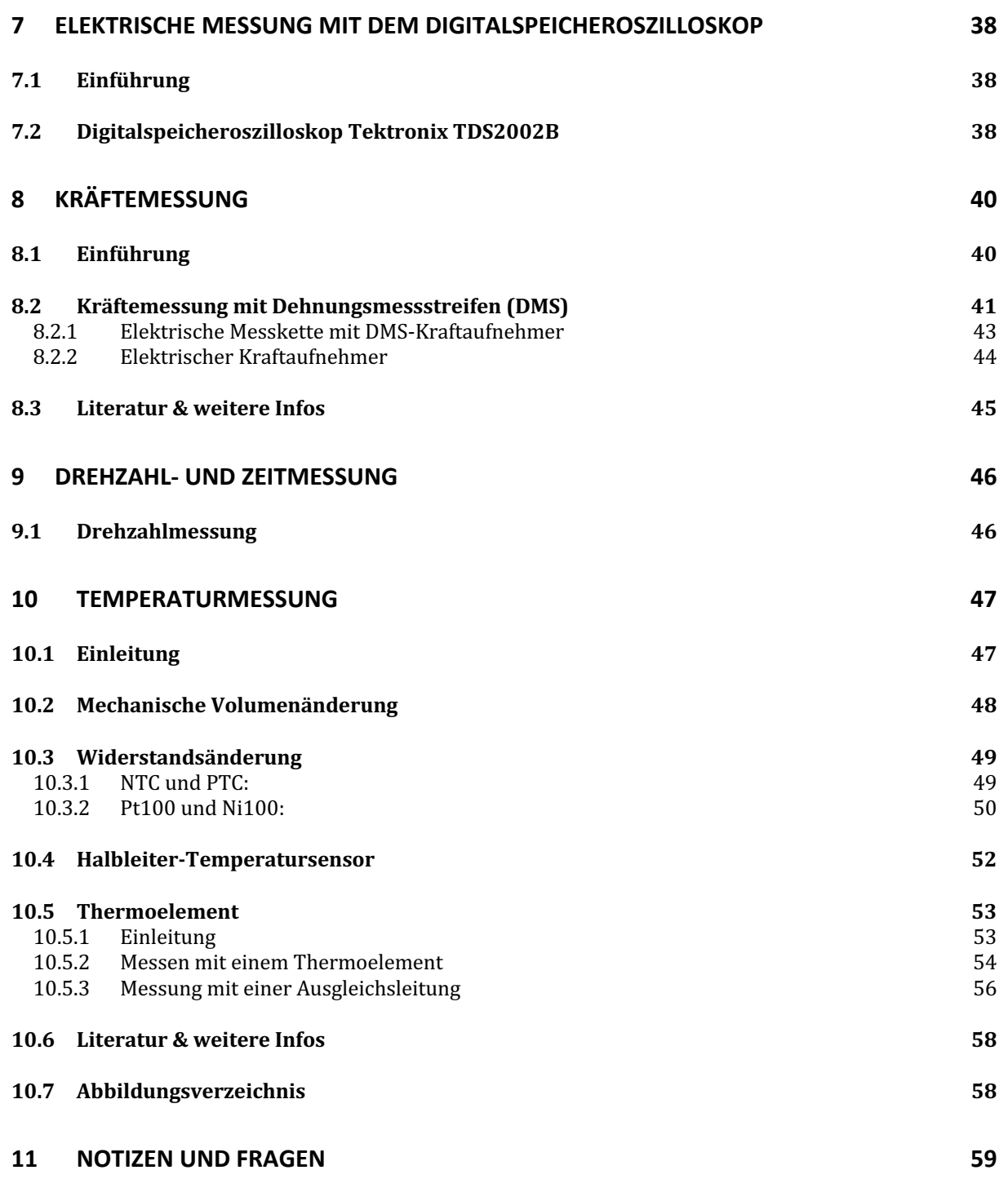

#### **Einleitung**  $\mathbf{1}$

AAL R

"Wer misst misst Mist"

#### Aufgabe: Was gibt es bei einer Messung zu beachten?

Diskutiere in einer 2'er Gruppe und notiere dir die wichtigsten Punkte.

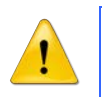

"Messen heisst\_

 $\mu$ 

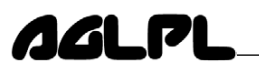

### **2 Längenmessung**

Die Längenmessung ist eine wichtige Messmethode in der Technik. Es gibt verschiedene Möglichkeiten um eine Länge zu messen. Einige Längenmessmethoden sind dir bereits bekannt.

#### *Aufgabe: Welche Längenmessmittel kennst du?*

Diskutiere in einer 2'er Gruppe und notiere dir die wichtigsten Punkte.

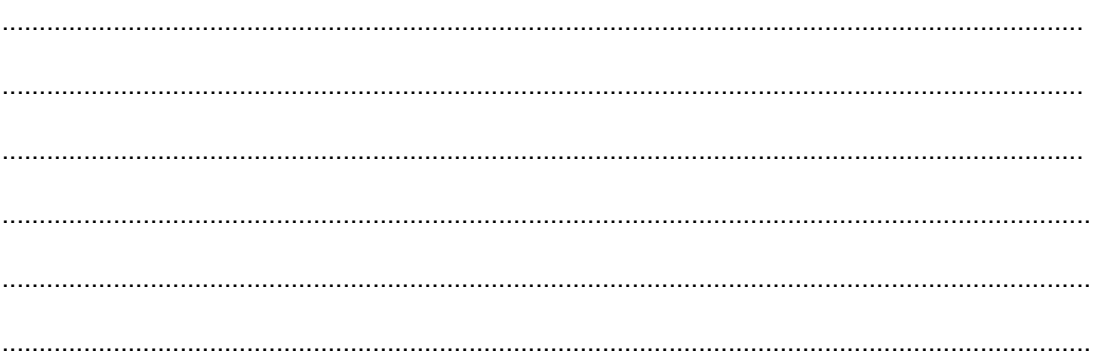

Für eine präzise Längen- oder Durchmesserbestimmung lernst du in diesem üK den Messschieber und die Bügelmessschraube kennen. Beide Messgeräte gibt es mit einer Noniusanzeige oder einer digitalen

Anzeige. In diesem Kurs wirst du beide Messgeräte mit einer Noniusanzeige kennen lernen. Beides sind empfindliche Messgeräte.

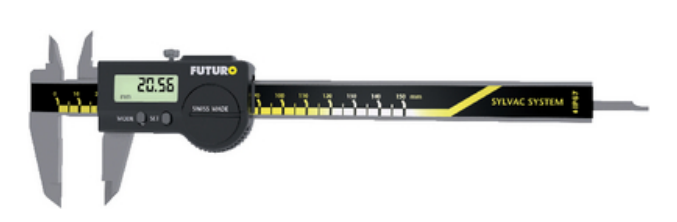

*Abb. 1: Messschieber*

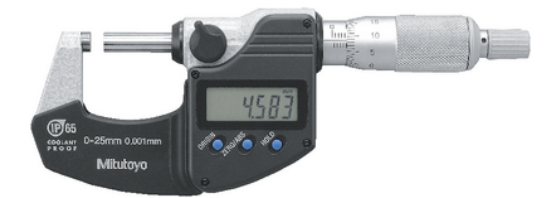

*Abb. 2: Bügelmessschraube*

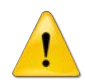

Behandle die beiden Messgeräte mit viel **Sorgfalt**!

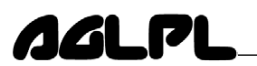

#### **2.1 Der Nonius**

Mit dem Nonius wird die Hauptskala noch einmal fein unterteilt. Die Striche auf der Hauptskala und dem Nonius stehen in einem definierten Verhältnis zueinander. Bei unserem Messschieber ist das Verhältnis 9:10. Dies bedeutet, dass der Abstand zwischen zwei Noniusstriche 0.9 mm beträgt auf der Hauptskala sind es jeweils 1 mm zwischen den Strichen.

#### **Wie liest man den Wert am Messschieber ab?**

Zuerst liest du den Wert auf der Hauptskala ab. Im Beispiel ist dies ein Wert von 10 mm. Nun schaust du welcher Noniusstrich (violette Skala) sich mit einem Strich der Hauptskala auf derselben Höhe befindet. (Im Beispiel wäre dies der 2. Noniusstrich). Zum Wert von der Hauptskala wird nun der Wert der Noniusskala dazu addiert.

Hier ein Beispiel:

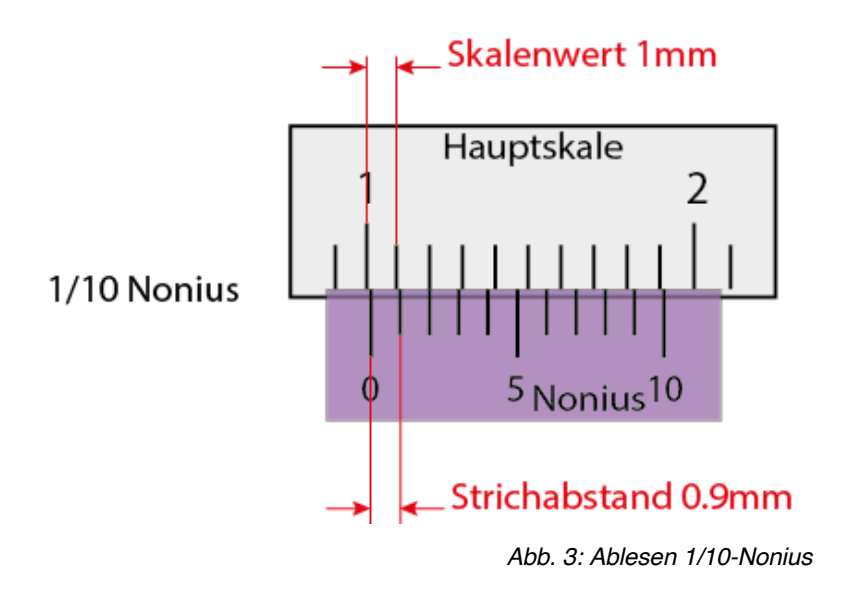

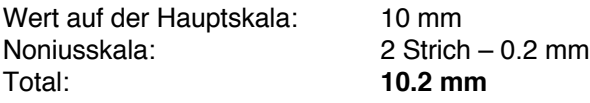

Es gibt nicht nur den 1/10-Nonius, sondern auch noch andere Unterteilungen.

Ablesebeispiele: Nonien mit verschiedenen Nonienwerten

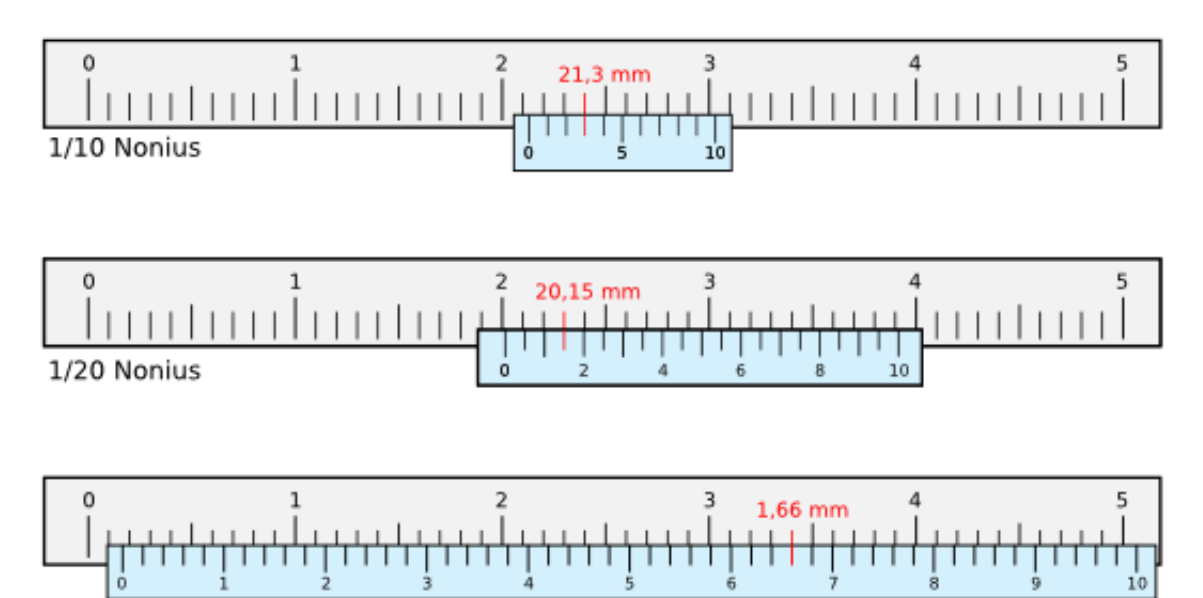

1/50 Nonius

14L

.IZ

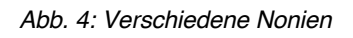

Kannst du den Wert richtig ablesen?

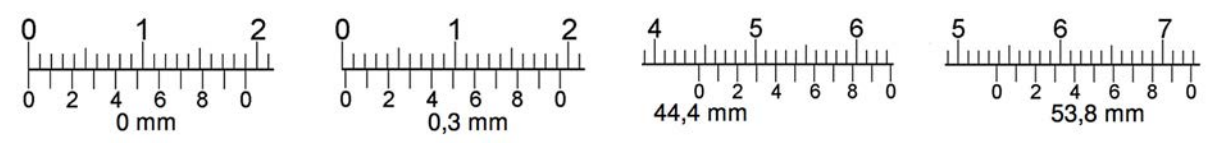

*Abb. 5: Weitere Beispiele mit Nonien*

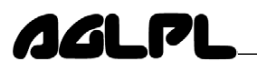

#### *Aufgabe: Nonius ablesen am Messschieber*

Lese die eingestellten Messschieber Werte ab und notiere die Resultate.

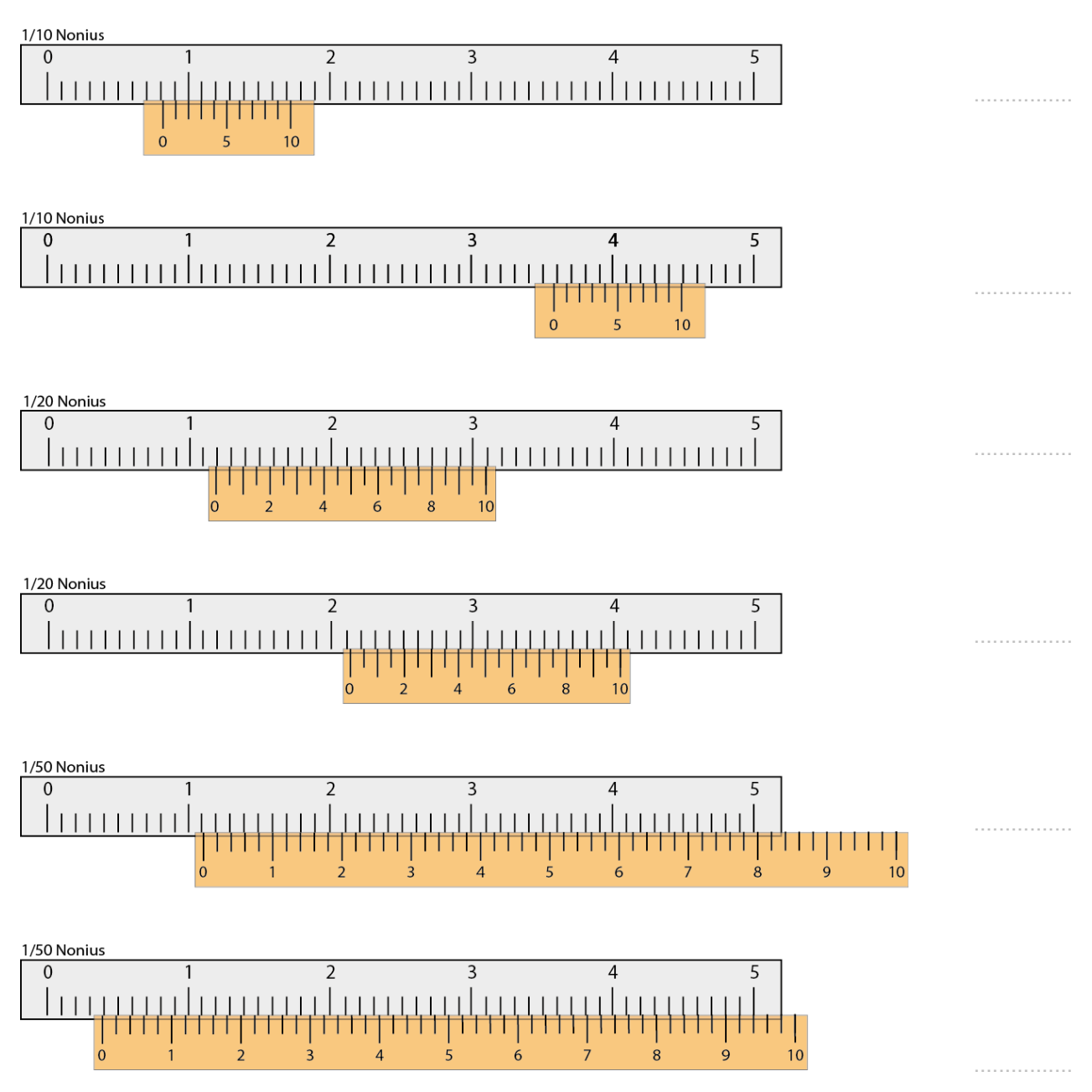

*Abb. 6: Verschiedene Messschieber*

## AALM

#### **Wie liest man den Wert an der Bügelmessschraube ab?**

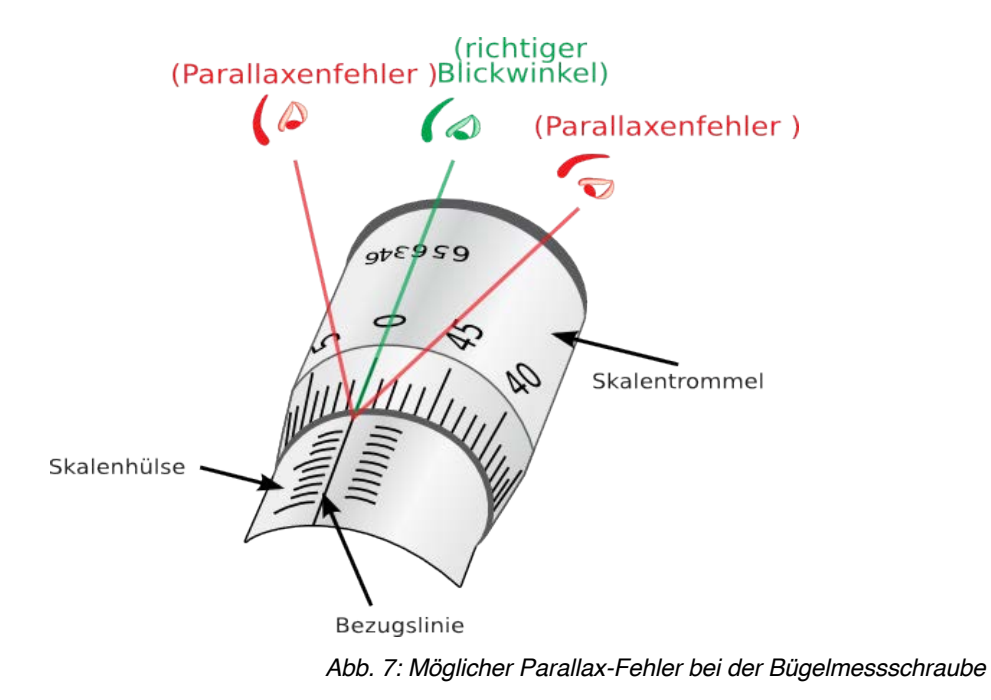

#### *Aufgabe: Nonius ablesen an der Bügelmessschraube*

Lese die eingestellten Werte ab und notiere die Resultate.

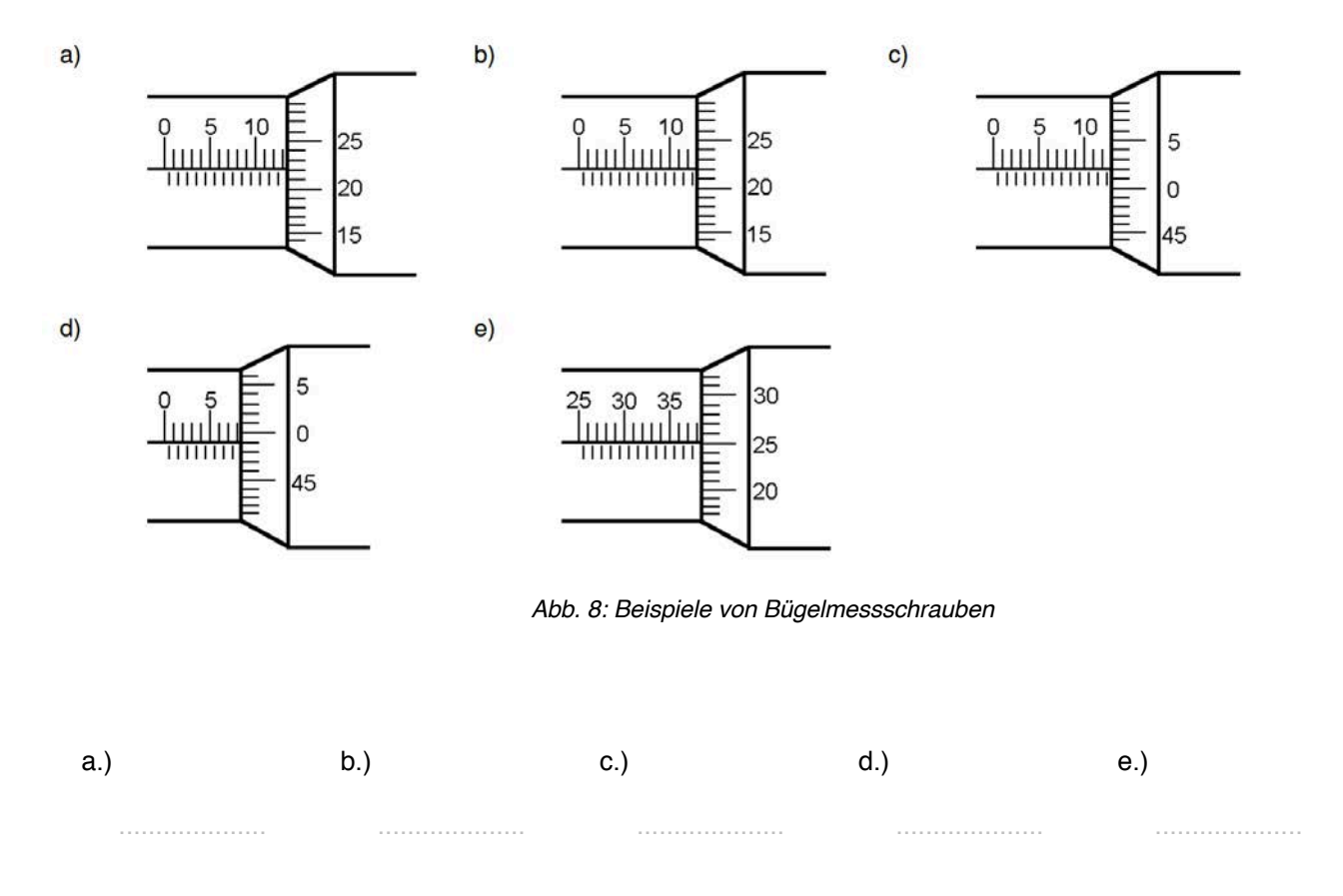

## **AGLPL**

### *Aufgabe: Praktische Messung*

Messe die beiden Wellen aus und notiere die gemessenen Werte.

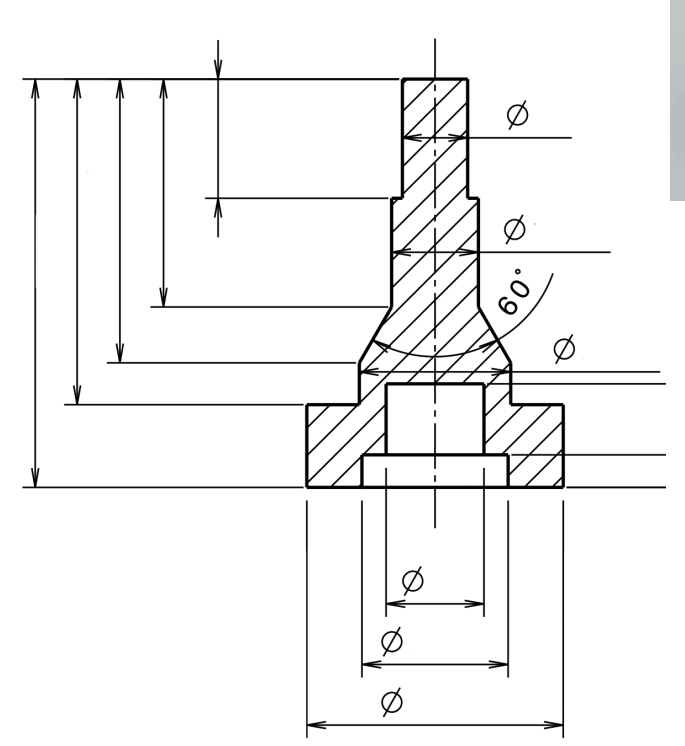

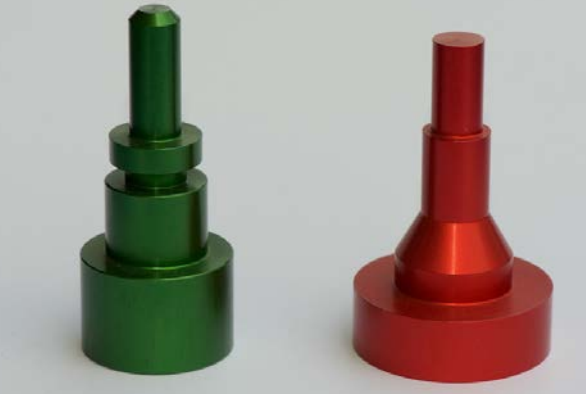

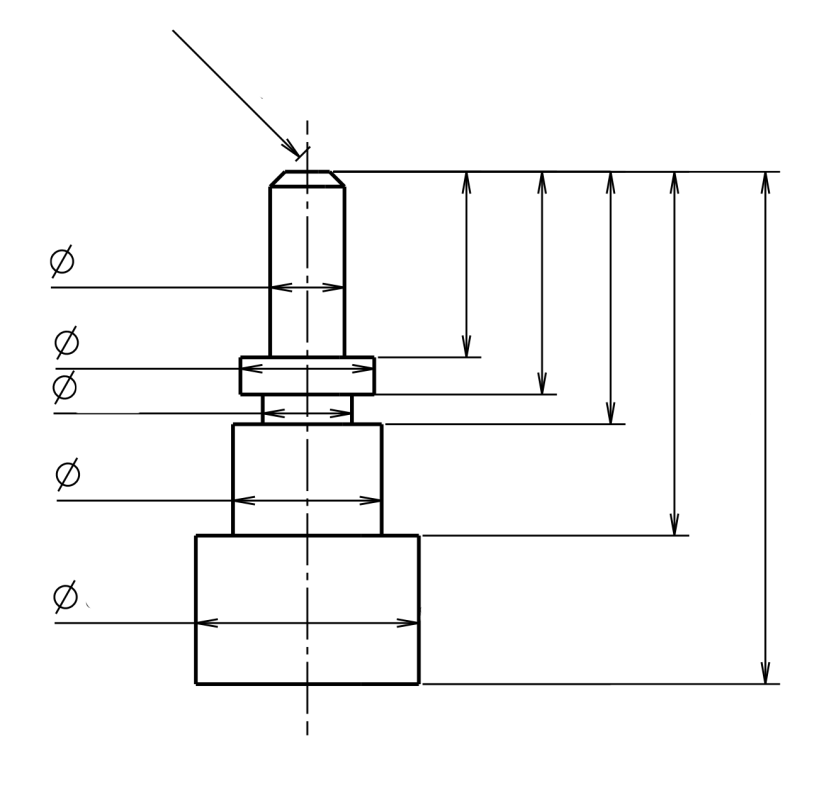

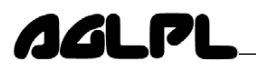

Aufgabe: Repetition Messschieber, Bügelmessschraube und Nonius.

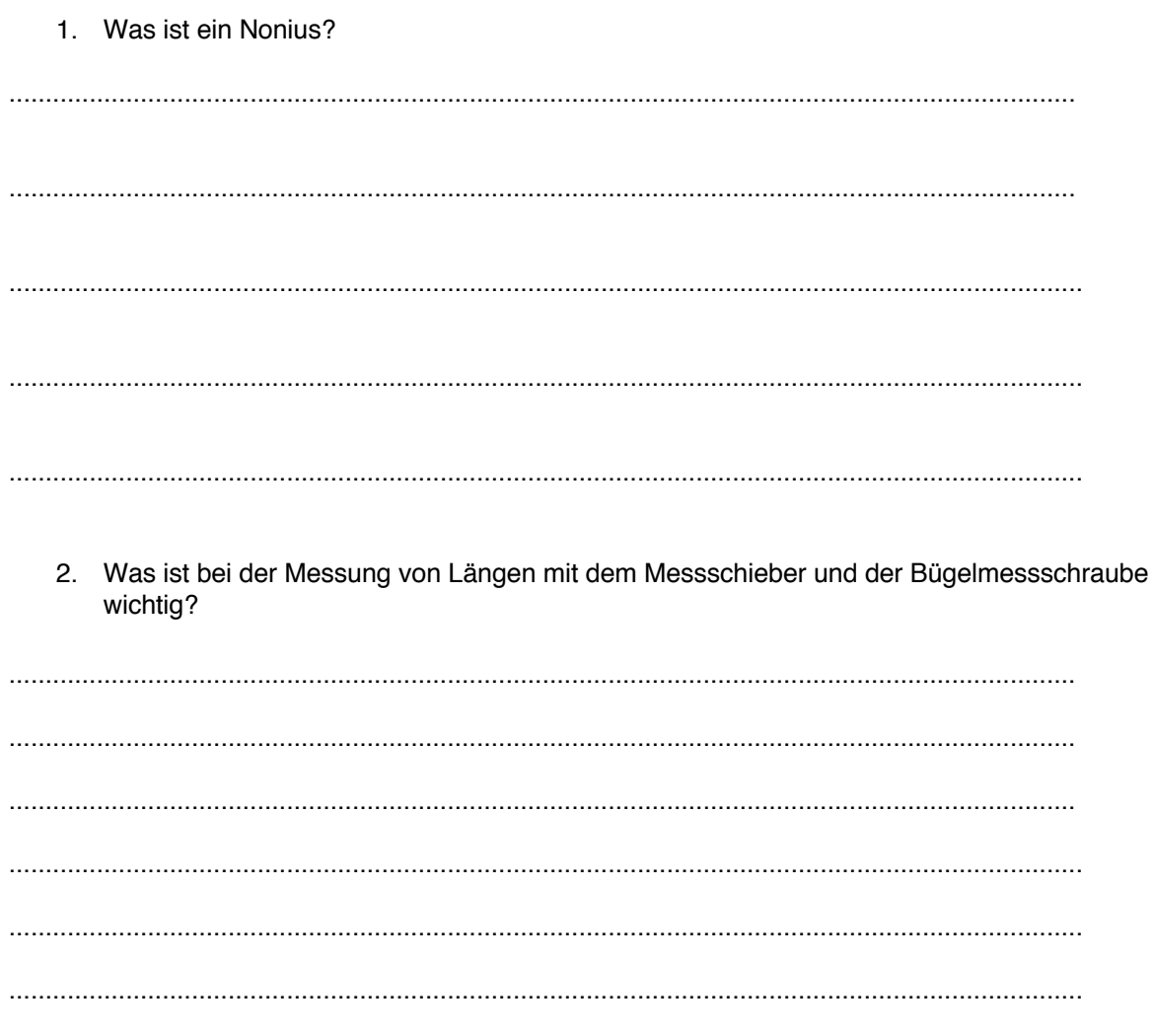

Aufgabe: Wie gross ist der Durchmesser deines Haares? Wie dick ist ein Blatt Papier?

#### **2.2 Längenmessung mit Laserdistanzmessgerät**

Für grössere Längenmessungen ist ein Laserdistanzmessgerät ideal. Im üK haben wir ein Längenmessgerät der Firma Hilti (PD5). Mit diesem Gerät kannst du von 25 cm bis 100 m mit einer Genauigkeit von ±1.5 mm messen.

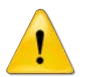

**NICHT** direkt in den Laserstrahl schauen!

#### *Aufgabe: Laserdistanzmessgerät*

Wie funktioniert das Laserdistanzmessgerät? Such in einer 2'er Gruppe auf dem Internet nach Informationen, beschreibe die Funktion mit deinen eigenen Worten und ev. einer Skizze.

.................................................................................................................................................. .................................................................................................................................................. .................................................................................................................................................. ................................................................................................................................................... ................................................................................................................................................... ...................................................................................................................................................

#### **Skizze**:

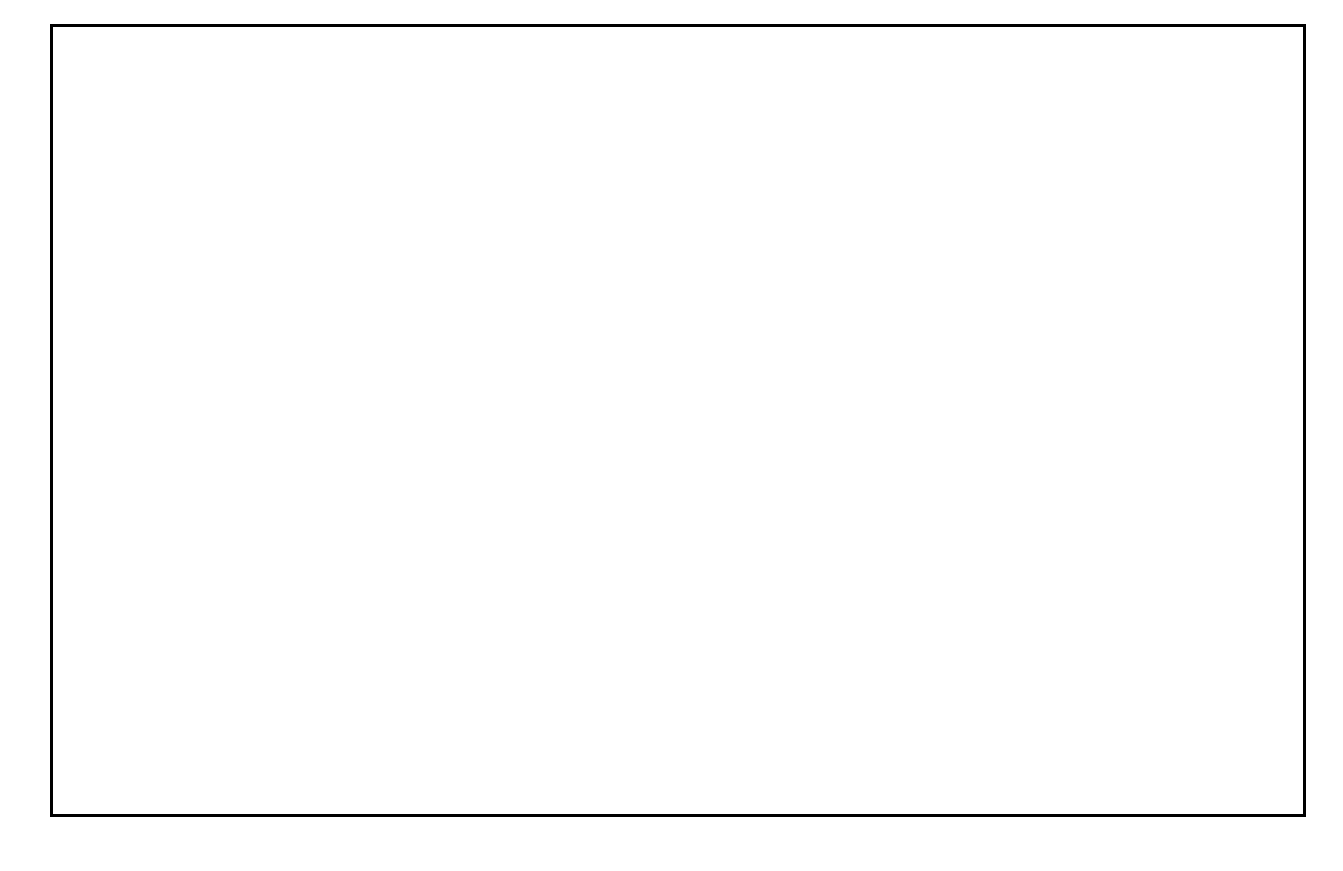

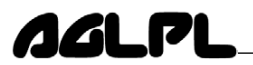

#### *Aufgabe: Die Höhe des Gebäude HPP*

Bestimme auf dem H-, J- oder K-Stock die nutzbare Fläche und die gesamte Fläche.

Erledige diese Aufgabe im 2'er Team. Überlege dir **zuerst** wie du diese Messung durchführen möchtest. Skizziere deine Messungen:

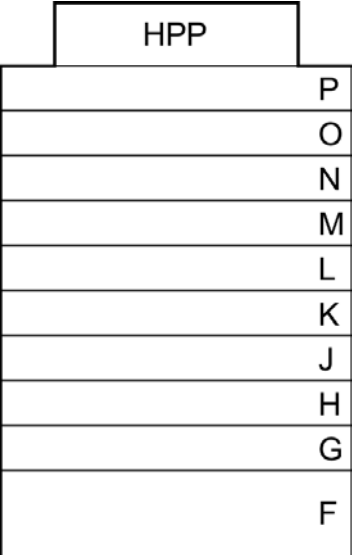

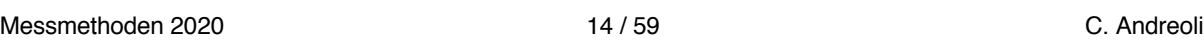

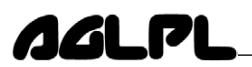

#### $\mathbf{3}$ **Erstellen eines Protokolls**

Es ist sehr wichtig, dass ein Physiklaborant seine Arbeit genau protokolliert. Nur Messungen und Arbeiten, welche gut protokolliert sind, sind in der Zukunft wertvoll! Das Protokoll ist dann richtig abgefasst und vollständig, wenn ein Fachmann die Arbeit anhand des Protokolls genau wiederholen kann.

#### Aufgabe: Wie sieht ein Protokoll aus?

Diskutiere in deiner 2'er Gruppen was in einem guten Protokoll stehen muss. Notiere dir die wichtigen Punkte.

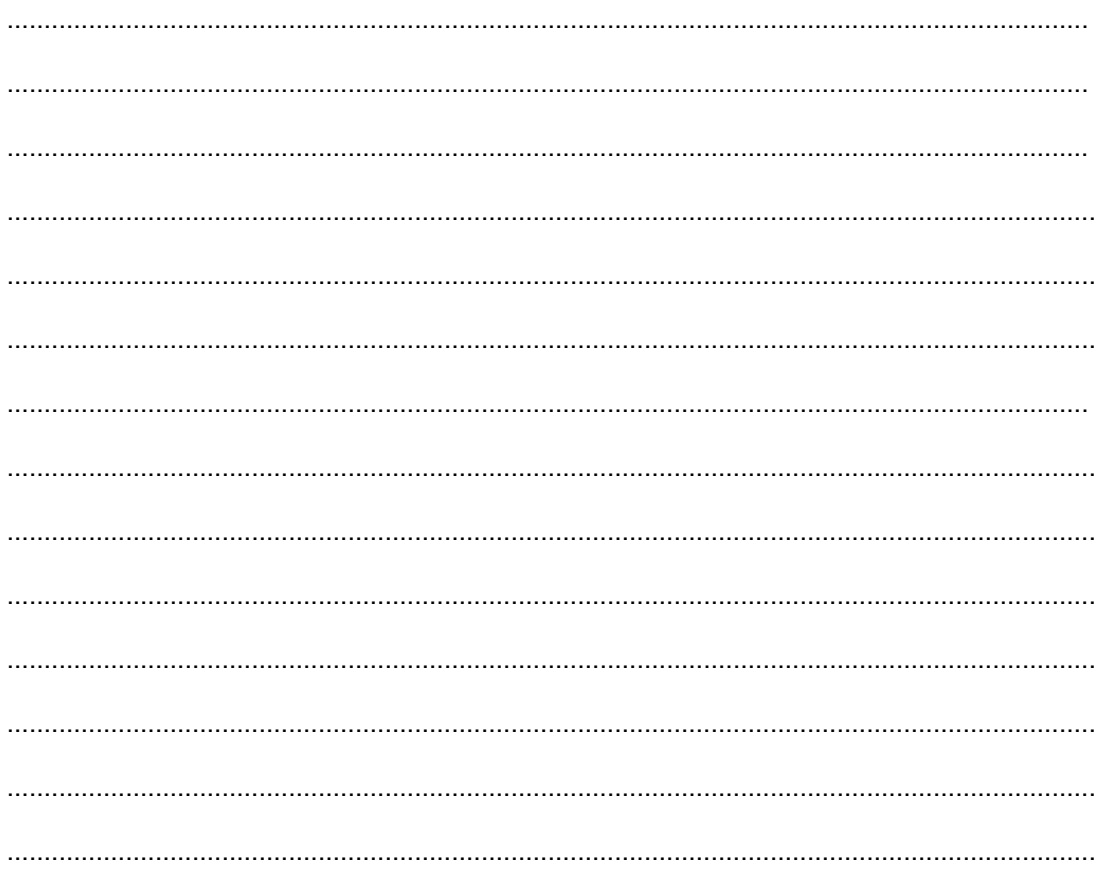

## **4 Dichtemessung**

### **4.1 Einleitung**

AALM

Die Dichte ρ (rho) ist der Quotient aus der Masse m eines Körpers und seinem Volumen V. Jedes Material hat seine eigene Dichte. Über die Dichte kann ein unbekanntes Material bestimmt werden. Die Dichte ist temperaturabhängig, da das Volumen eines Köpers von der Temperatur abhängig ist.

$$
Dichte \space \rho = \frac{Masse}{Volumen} = \frac{m}{V}
$$

### **4.2 Dichtemessung von Flüssigkeiten**

Mit dem Aräometer kann die Dichte einer Flüssigkeit sehr einfachgemessen werden. Je nach Dichte der Flüssigkeit müssen unterschiedliche Aräometer verwendet werden.

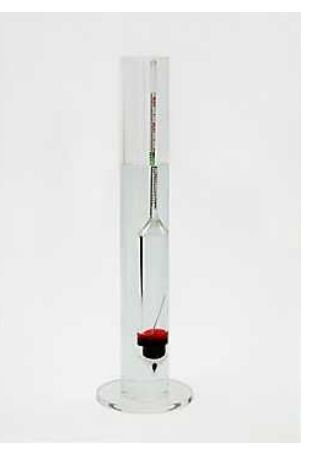

*Abb. 9: Aräometer*

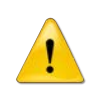

Führe das Aräometer langsam und **vorsichtig** in die zu messende Flüssigkeit ein und lasse es erst los wenn das Aräometer in der Flüssigkeit **schwimmt**!

## **4.2.1 Ablesen des Aräometers**

Je nach Flüssigkeit wird das Aräometer verschieden abgelesen. Bei durchsichtigen Flüssigkeiten wird das Aräometer am unteren Meniskus abgelesen (s. Skizze). Bei undurchsichtigen Flüssigkeiten liest man den Wert am oberen Meniskus ab.

#### *Aufgabe: Bestimmung unbekannter Lösungsmittel*

Bestimme mit einer Aräometermessung welches Lösungsmittel die Probe A, die Probe B und die Probe C sein könnten. Vergleiche deine Messwerte mit der Tabelle der Lösungsmittel.

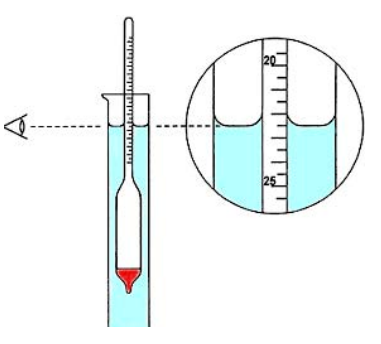

*Abb. 10: Ablesen Aräometer*

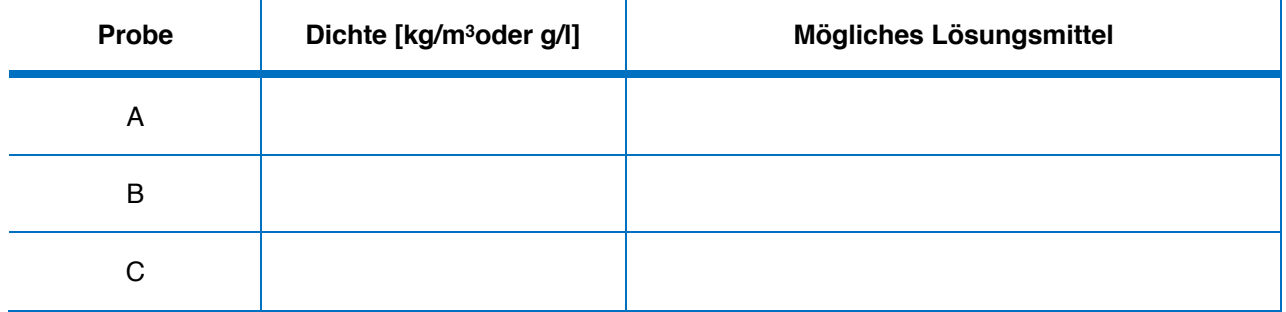

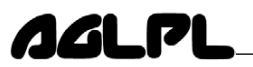

#### *Aufgabe Zuckergehalt von Coca-Cola, RedBull, etc.*

Wie könntest du den Zuckergehalt eines beliebigen Süssgetränkes bestimmen? Diskutiere mit deinem Kollegen über eine mögliche Lösung. Arbeite in einer 2'er Gruppe und bestimme den Zuckergehalt eines Süssgetränkes.

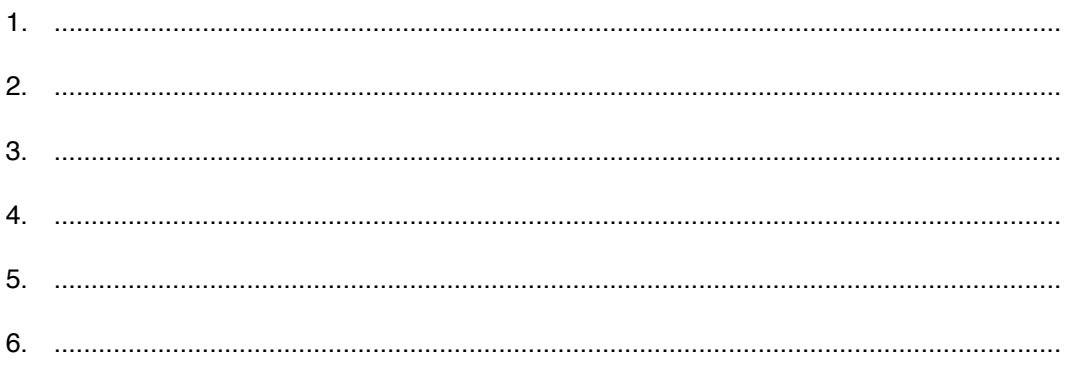

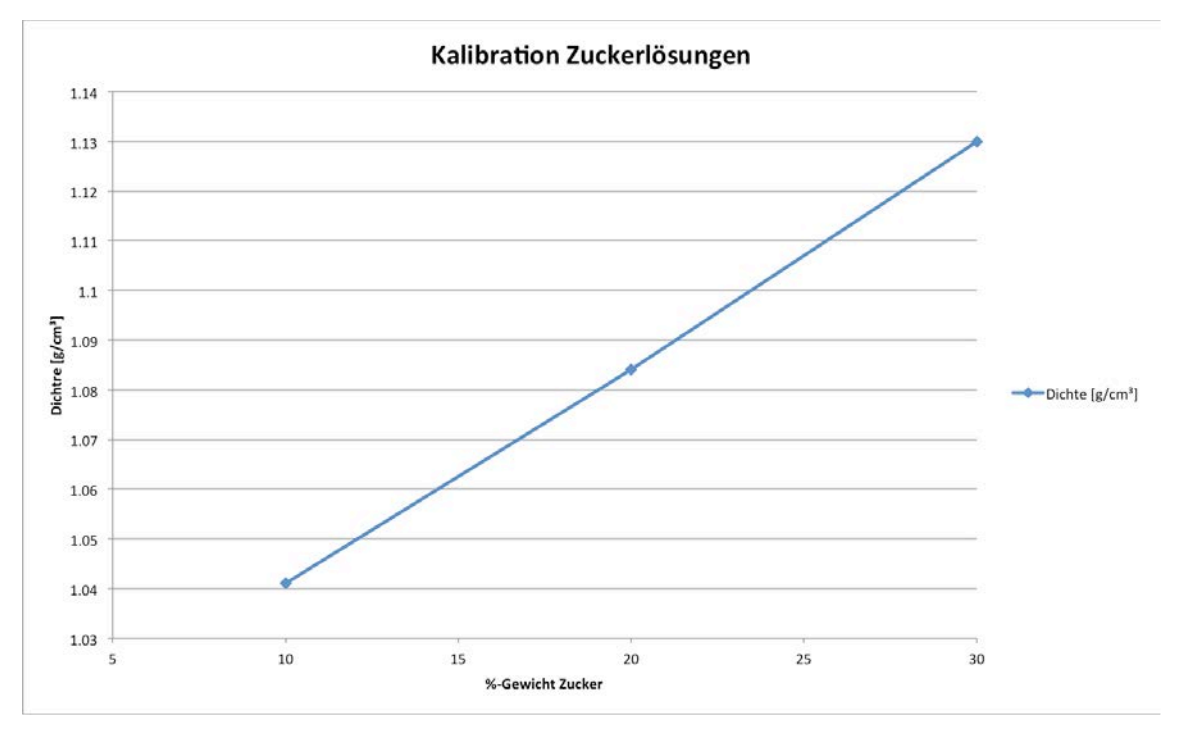

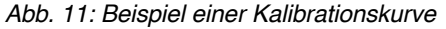

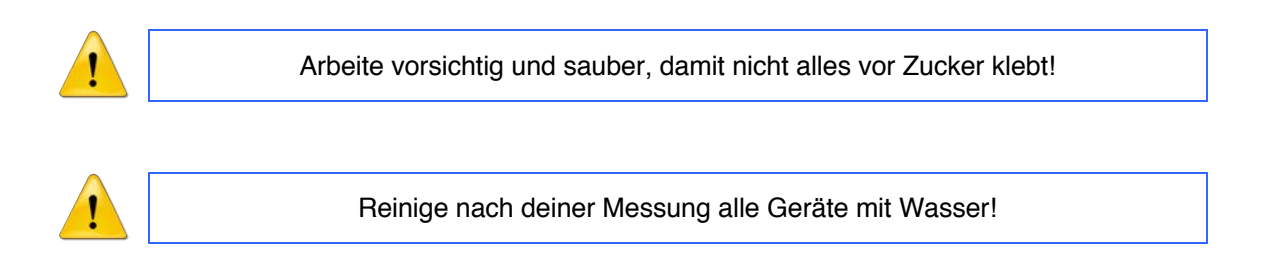

## AALM

### **4.3 Dichtemessung von Festkörpern**

Für die Bestimmung der Dichte muss immer das Volumen und die Masse des Festkörpers bekannt sein. Je nach Körper gibt es unterschiedliche Messmethoden.

## **4.3.1 Volumen einfacher, geometrischer Körper**

Bei einem Festkörper mit einer einfachen geometrischen Form kann das Volumen gut bestimmt werden. Dazu misst du mit einem Messschieber oder einer Bügelmessschraube die Längen/Radius und die Höhe des Festkörpers.

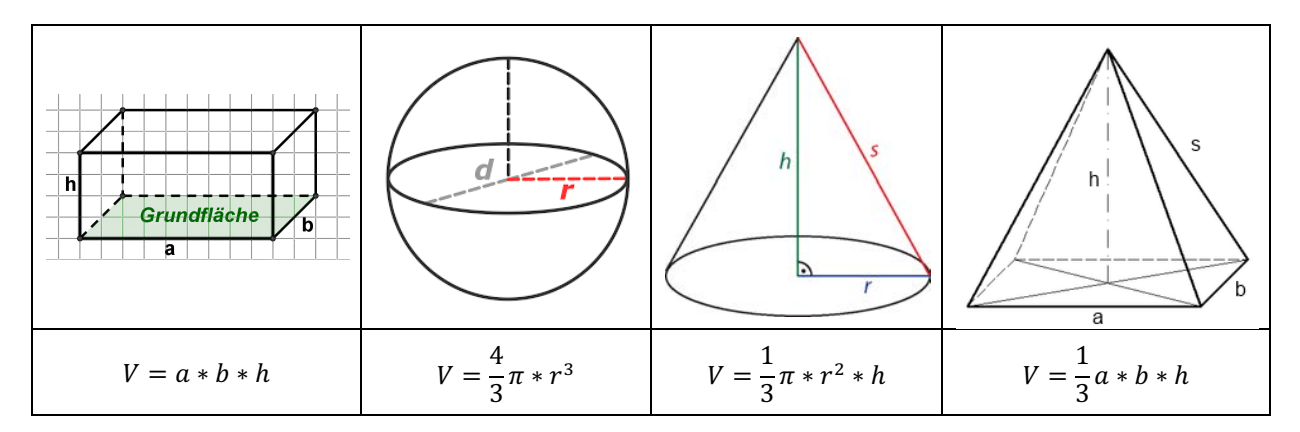

Misst du nun die Masse m des Festkörpers, dann kannst du die Dichte berechnen:

$$
Dichte \space \rho = \frac{Masse}{Volumen} = \frac{m}{V}
$$

## **4.3.2 Volumen unregelmässiger Körper**

Die Volumenänderung ablesen.

• **Verdrängungsmethode**:

Bei Festkörpern, welche keine einfache, geometrische Form haben, kann man das Volumen über die Auftriebs- bzw. Verdrängungsmethode bestimmen.

Messzylinder mit Wasser füllen und den Festkörper eintauchen.

## **AGLPL**

### • **Auftriebsmethoden**

Becherglas mit Wasser füllen, auf Waage stellen und Nullen. Festkörper in Wasser hängen und Gewicht m1 messen. Dies entspricht genau dem Volumen des Festkörpers. Festkörper auf den Boden legen und das Gewicht m2 messen.

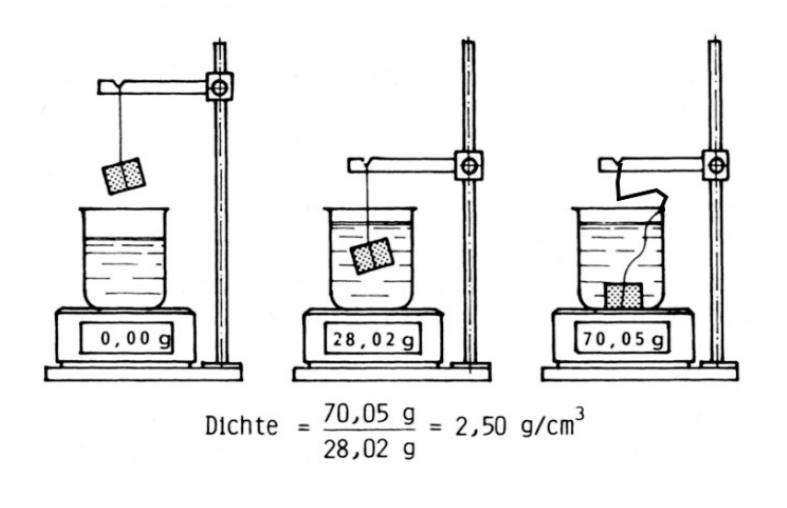

Dichte 
$$
\rho = \frac{m2}{m1}
$$

#### *Aufgabe: Bestimmung der Dichte der verschiedenen Proben*

Miss die Dichte der unterschiedlichen Proben. Entscheide mit welcher Messmethode du die Dichte bestimmen möchtest.

### **4.3.3 Volumen kleiner Körper**

Für die Bestimmung des Volumens von kleinen Körpern (z.B. Granulat) kannst du ein Pyknometer verwendet. Das Pyknometer hat ein definiertes Volumen. Das Messprinzip beruht auf der Verdrängung der im Pyknometer befindlichen Flüssigkeit. Zuerst wird das leere Pyknometer gewogen (m0). Nun wird das Pyknometer inkl. der unbekannten Probe gewogen (m2). Danach nimmt man die Probe aus dem Pyknometer, füllt das Pyknometer mit einer bekannten Flüssigkeit und wägt das Pyknometer inkl. der bekannten Flüssigkeit (m1). Am Schluss wird das gefüllte Pyknometer inkl. der unbekannten Probe gewogen (m3).

Als Flüssigkeit verwendet man am besten destillierte Wasser bei 20°C (Dichte ρW=0.9982 g/cm3)

Dichte des unbekannten Festkörpers  $\rho_F$ 

$$
\rho_F = \frac{m_2 - m_0}{(m_1 - m_0) - (m_3 - m_2)} * \rho_W
$$

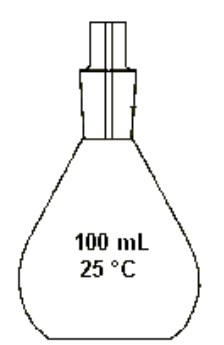

*Abb. 12: Pyknometer*

#### *Aufgabe: Bestimmung der Metall-Granulate oder Metall-Späne*

Du hast unbekannte Metall-Granulate. Bestimme das Material mit einer Dichtemessung mit dem Pyknometer. Fülle das Pyknometer zu ca. 1/3 mit dem unbekannten Material.

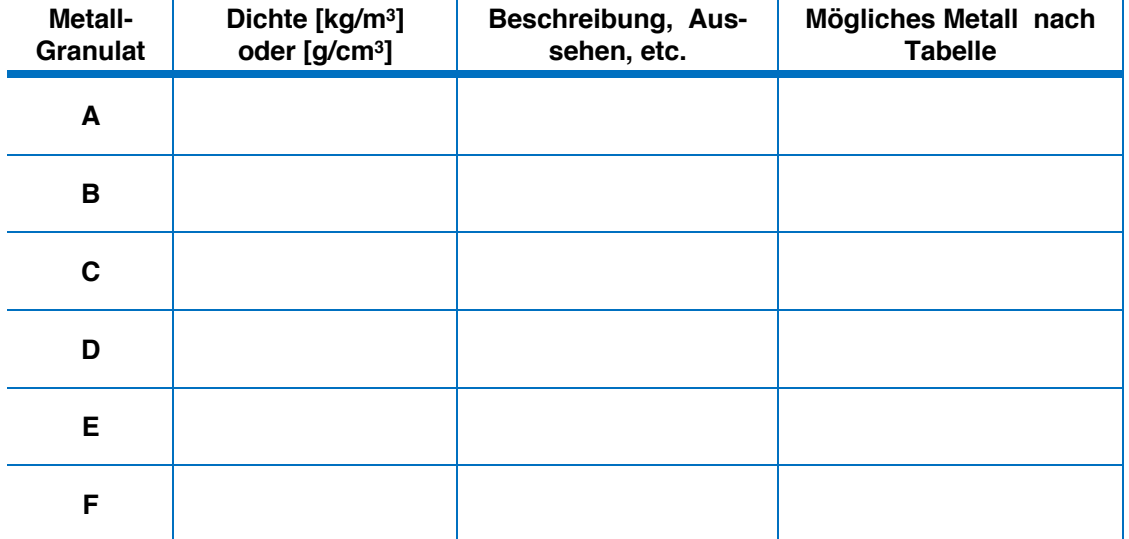

## **5 Elektrischer Stromkreis**

## **5.1 Einführung**

In diesem Kapitel schauen wir uns den elektrischen Stromkreis genauer an. Wir beschränken uns vorerst auf die Gleichspannung. Als Analogie nehmen wir einen Wasserkreislauf.

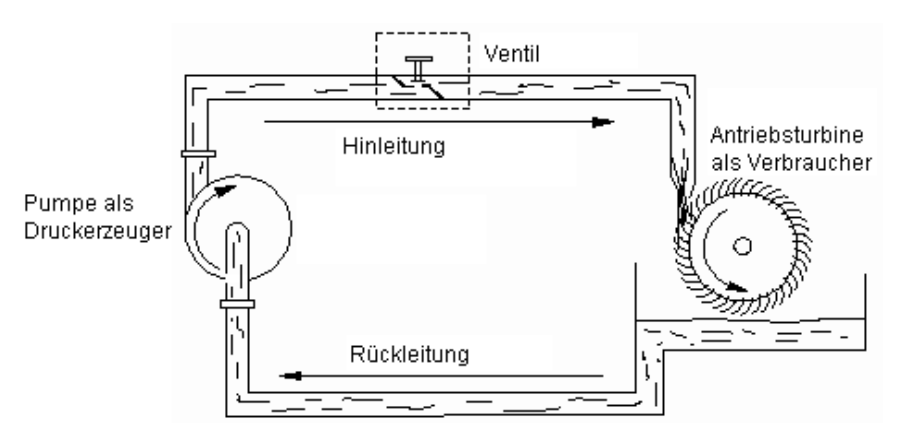

*Abb. 13: Wasserkreislauf*

**Wasserkreislauf**<br> **Stromkreislauf**<br> **Stromkreislauf**<br> **Stromkreislauf**<br> **Stromkreislauf** Ventil Schalter<br>
Turbine als Verbraucher<br>
Vidersta

Pumpe Batterie, Netzgerät (PowerSupply)<br>
Ventil Schalter Widerstand, Lampe, Motor, etc. als Verbraucher

#### *Aufgabe: Zeichne einen einfachen Stromkreis mit einer Batterie, Schalter und Widerstand*

### **5.2 Spannungen, Ströme und Widerstände**

In jedem Stromkreislauf hast du Spannungen, Ströme und Widerstände. Eine Spannung an einer Lampe (Widerstand) gibt einen Strom. Dies wird auch als Ohm'sches Gesetz bezeichnet.

$$
U=R*I
$$

U: Spannung [U] = Volt V

R: Widerstand  $[R] = Ohm Ω$ <br>
I: Strom  $[I] = Ampère$ .  $[I]$  = Ampère A (oft auch mA // 10<sup>-3</sup> A oder  $\mu$ A // 10<sup>-6</sup> A)

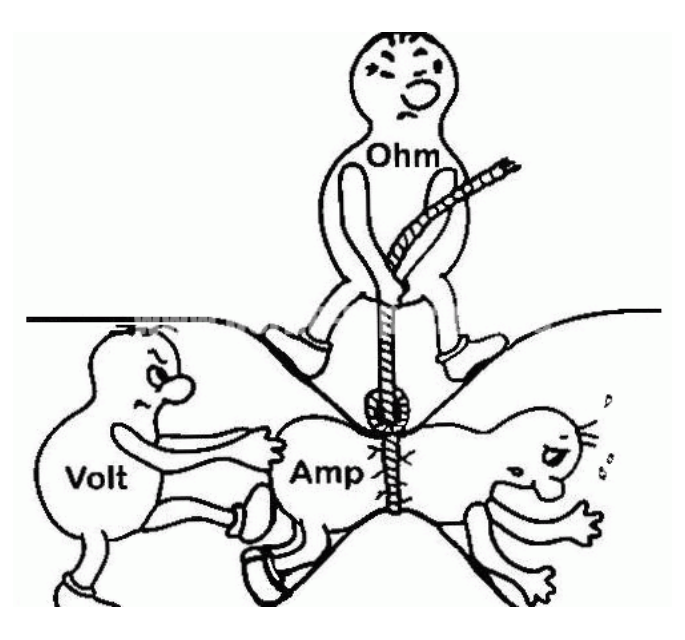

#### *Aufgabe: Fülle folgende Tabelle mit den fehlenden Werten aus*

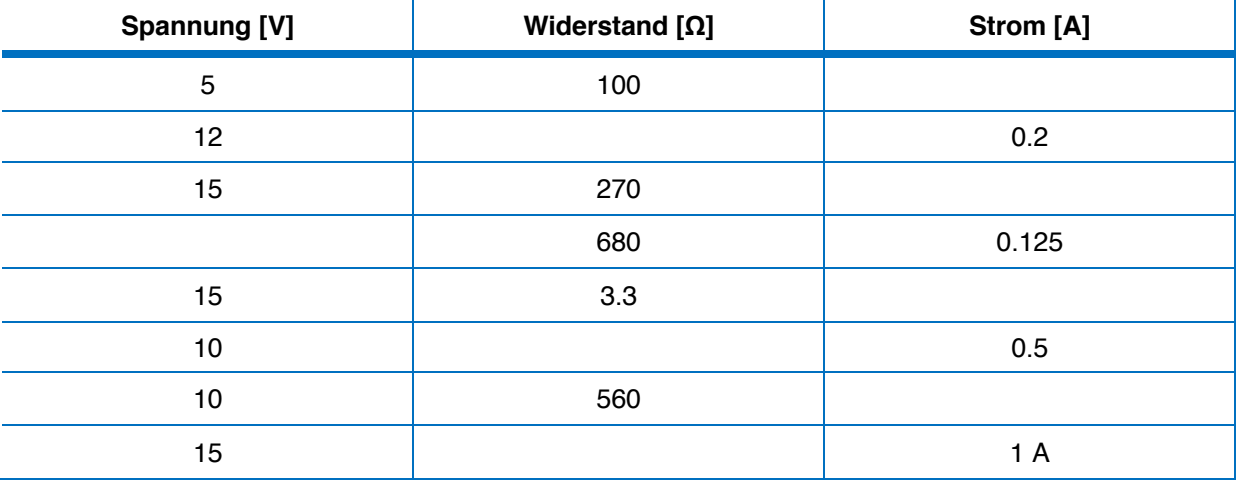

## **AGLPI**

## **6 Elektrische Messungen mit dem Digitalmultimeter**

## **6.1 Einführung**

In der Technik sind elektrische Signale sehr wichtig. Sei es um Messwerte von Sensoren zu übertragen oder Steuerungssignale für Aktuatoren (Ventile, Motoren, etc.).

Für einen Physiklaborant\*in ist es sehr wichtig, dass sie/er elektrische Signale richtig und effizient messen kann. Elektrische Signale können Spannungen [V] oder Ströme [A] sein. Widerstände können aus diesen Werten gerechnet werden. Manchmal werden die Widerstände auch direkt gemessen. Alle diese elektrischen Signale können mit dem Digitalmultimeter (DMM) gemessen werden. Es gibt viele verschiedene Digitalmultimeter. In unserem üK werden wir 2 Typen verwenden. Was sind die Unterschiede?

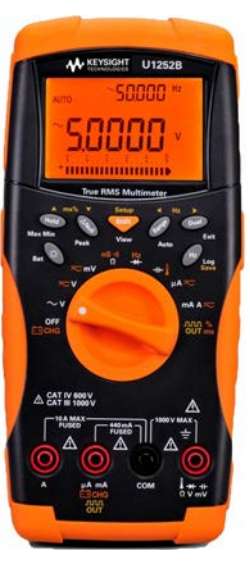

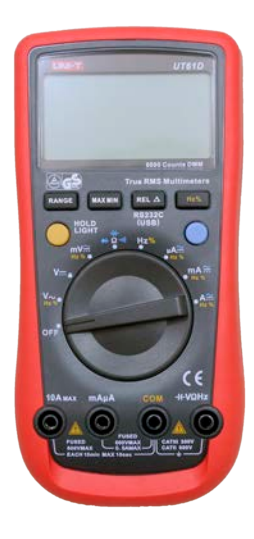

*Abb. 14: Keysight U1252B Abb. 15: UNI-T Digitalmultimeter*

#### *Aufgabe: Unterschiede der Digitalmultimeter*

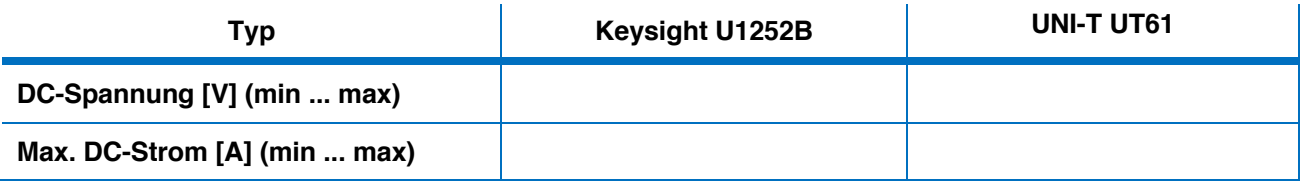

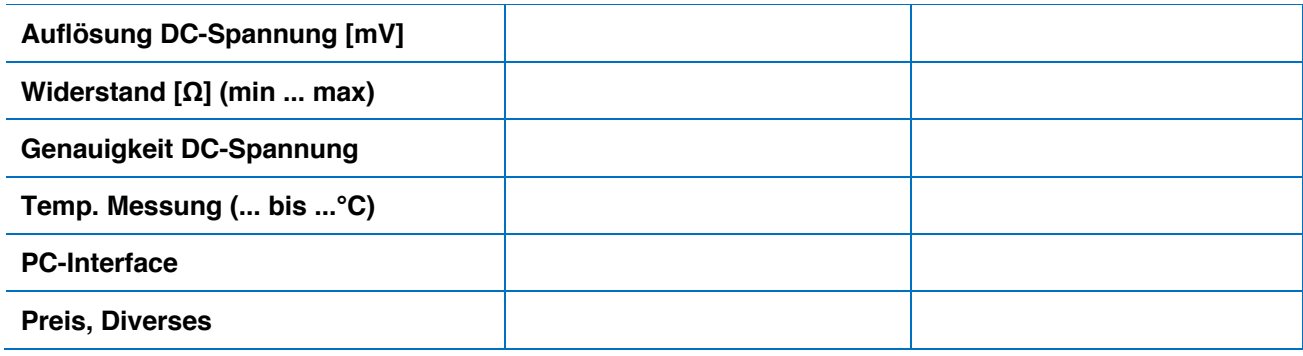

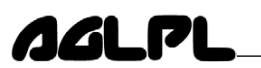

### **6.2 Netzgerät / Power Supply**

Ein Power Supply liefert am Ausgang eine stabilisierte Gleichspannung. Du kannst es dir wie eine Batterie vorstellen. Es gibt Power Supplies, bei welchem die Ausgangsspannung einstellbar ist. Bei unseren Power Supplies gibt es zwei verschiedene Betriebsmöglichkeiten.

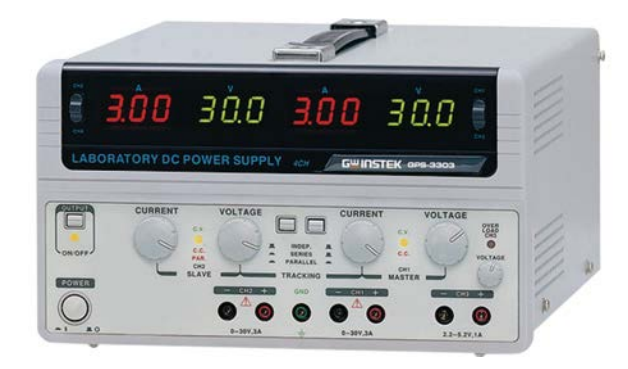

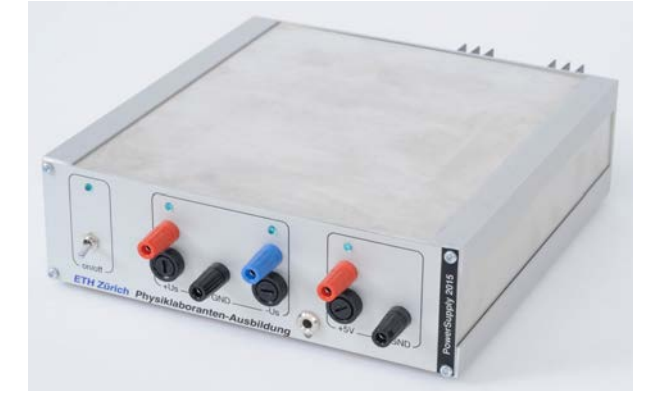

Abb. 16: Power Supply für den überbetrieblichen Kurs

### **6.2.1 Konstante Spannungsquelle**

Die Ausgangsspannung (Buchse schwarz und rot) kann von 1.2V - 30V eingestellt werden. Am Poti (1) grob und am Poti (2) fein. Bei konstanter Ausgangsspannung leuchtet die LED CV (Constant Voltage). Je nach Last fliesst ein anderer Ausgangsstrom. Spannung wie Strom werden angezeigt.

#### **6.2.2 Konstante Stromquelle**

Das Power Supply kann auch einen konstanten Ausgangsstrom liefern. Dazu werden die beiden Ausgangsbuchsen mit einem Kabel verbunden. Nun kann an den beiden Potis (3 und 4) der konstante Ausgangsstrom eingestellt werden. Die Verbindung wird entfernt und die Last am Ausgang verbunden. Das Power Supply liefert nun unabhängig der verwendeten Last den eingestellten Strom. Die LED CC leuchtet.

#### *Aufgabe: Stelle eine Spannung von 5.0V und einen Strom von 0.1A ein*

Notiere wie du das machst: .................................................................................................................................................. .................................................................................................................................................. ..................................................................................................................................................

### **6.2.3 ETH-Power Supply (±15V)**

Das ETH-Power Supply hat eine Ausgangsspannung von ±15V und 5V. Die erdsymetrische Ausgangsspannung (±15V) wird vor allem in der Elektronik benötigt.

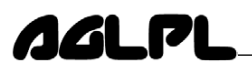

#### **6.3 Spannungsmessung**

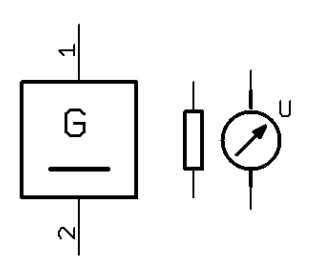

Skizziere deine Messschaltung:

*Abb. 17: Spannungsmessung*

#### *Aufgabe: Spannungsmessung*

Zeichne in das Schema deine Verkabelung ein und messe die Spannung U am Widerstand R1.

Spannungsmessgeräte haben einen möglichst \_\_\_\_\_\_\_\_\_ Innenwiderstand.

#### **6.4 Strommessung**

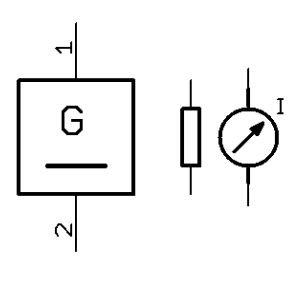

*Abb. 18: Strommessung*

Skizziere deine Messschaltung:

#### *Aufgabe: Strommessung*

Zeichne in das Schema deine Verkabelung ein und messe den Strom I, welcher durch den Widerstand fliesst.

Strommessgeräte haben einen möglichst \_\_\_\_\_\_\_\_\_ Innenwiderstand.

### **6.5 Ströme und Spannungen**

#### *Aufgabe: Strom- und Spannungsmessung*

Verbinde 2 Widerstandsmodule und messe die einzelnen Ströme und Spannungen.

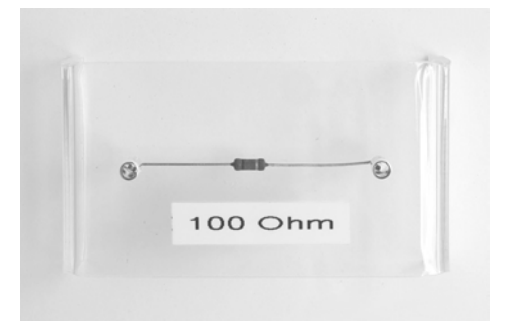

*Abb. 19: Widerstand-Modul*

### **6.5.1 Serieschaltung von Widerständen**

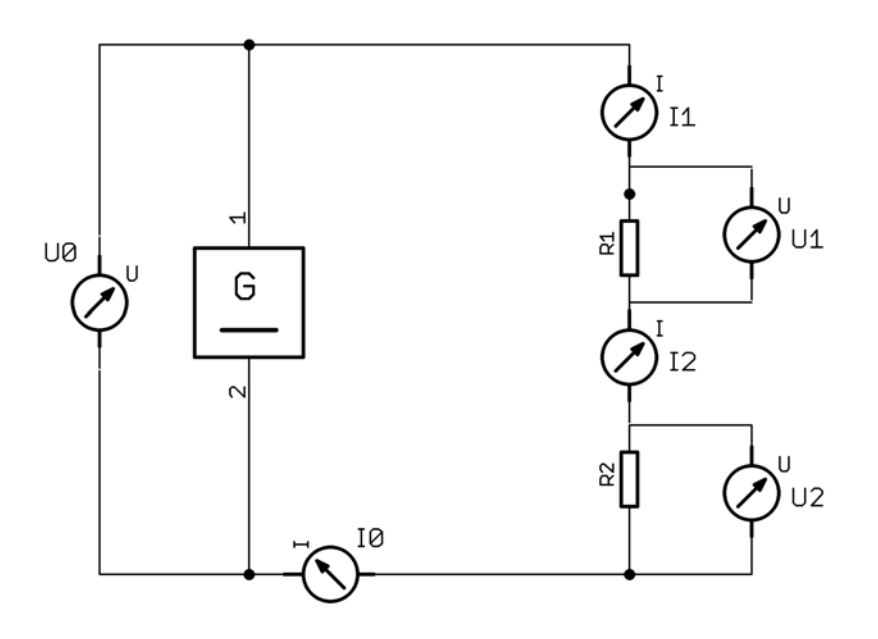

*Abb. 20: Serie-Schaltung*

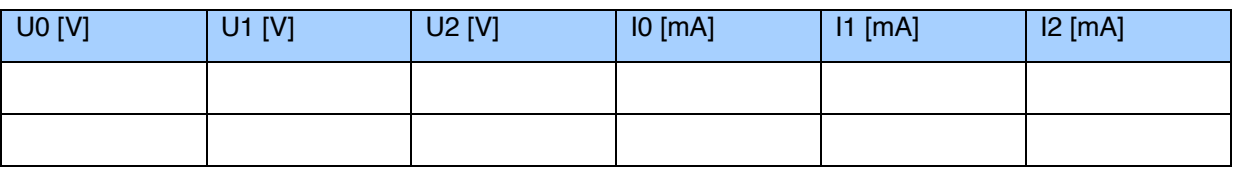

Notiere alle Messwerte übersichtlich in der Tabelle.

Was ist deine Erkenntnis aus den Messungen?

.................................................................................................................................................. .................................................................................................................................................. .................................................................................................................................................. ..................................................................................................................................................

## **AGLP**

## **6.5.2 Parallelschaltung von Widerständen**

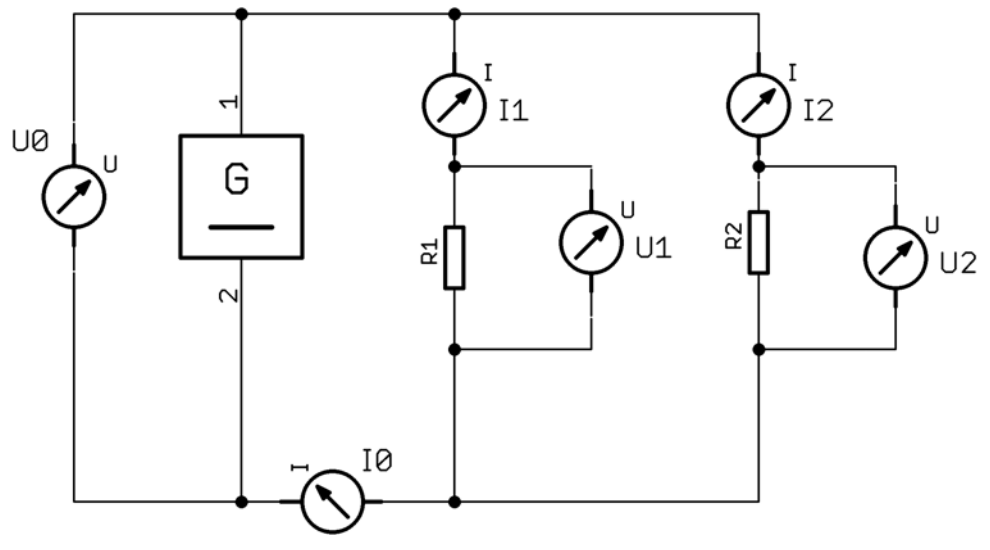

*Abb. 21: Parallel-Schaltung*

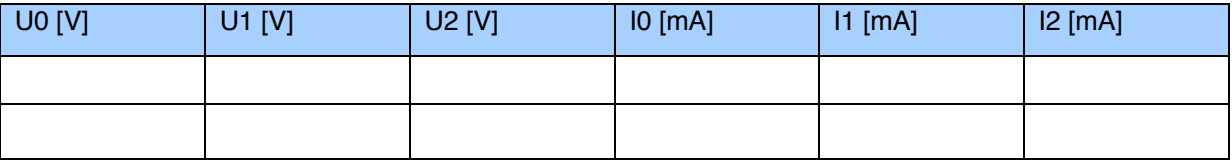

Notiere alle Messwerte übersichtlich in der Tabelle.

Was ist deine Erkenntnis aus den Messungen?

.................................................................................................................................................. .................................................................................................................................................. .................................................................................................................................................. ..................................................................................................................................................

### **6.6 Berechnungen von Widerstands-Netzwerken**

Die Versorgungsspannung ist bei jeder Schaltung +5V. Alle Widerstände haben einen Wert von 1kΩ. Berechne bei jeder Schaltung:

• Laststrom IL

**AGLPL** 

- Durch welchen Widerstand fliesst der grösste Strom?
- An welchem Widerstand fällt die höchste Spannung ab?

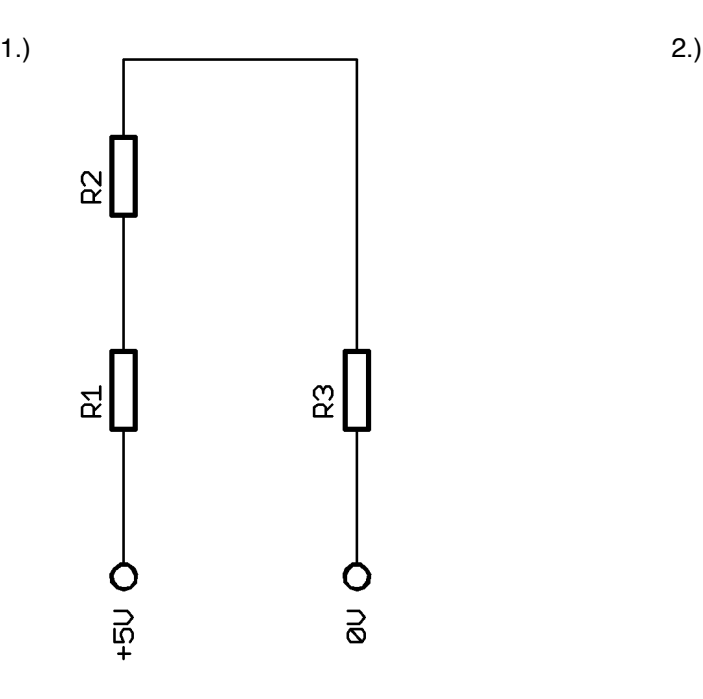

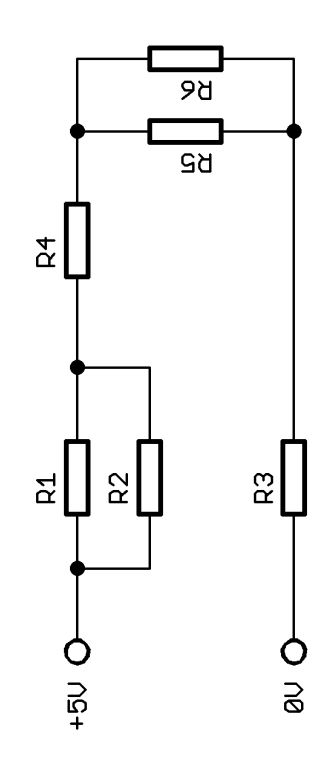

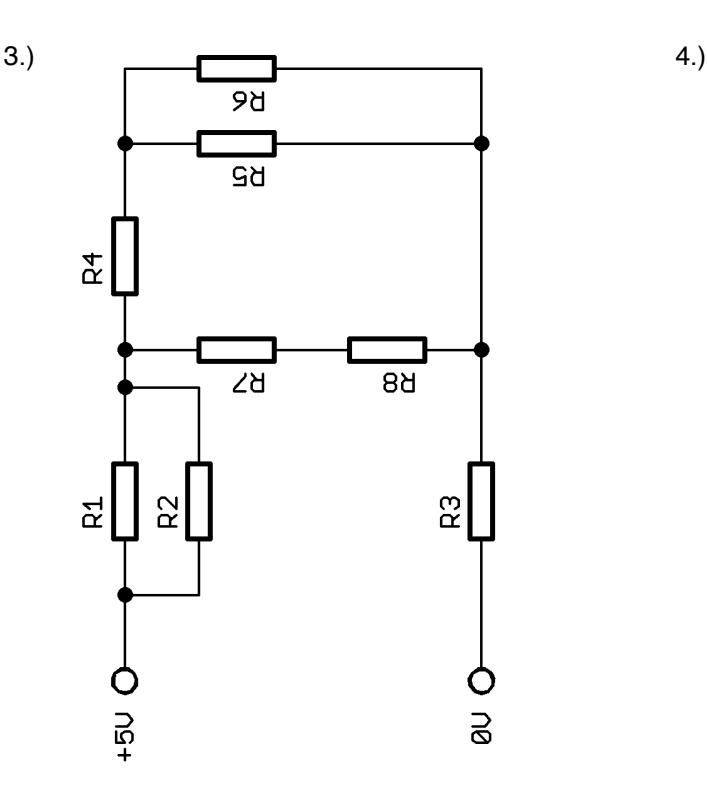

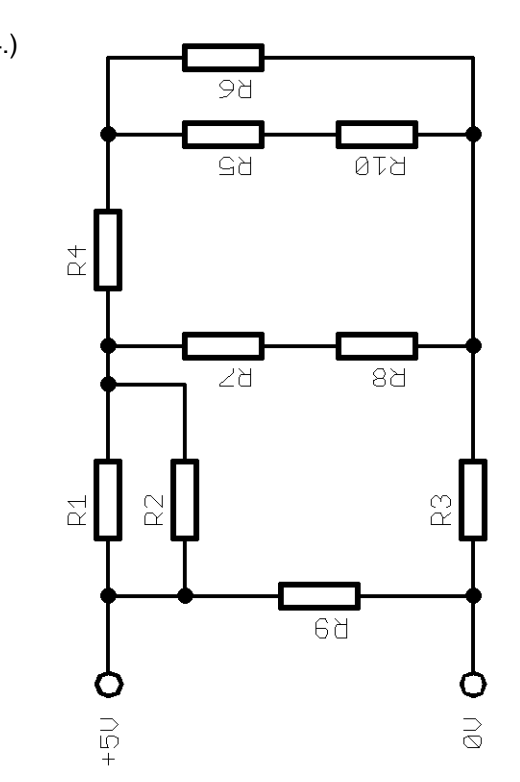

## **AGLPL**

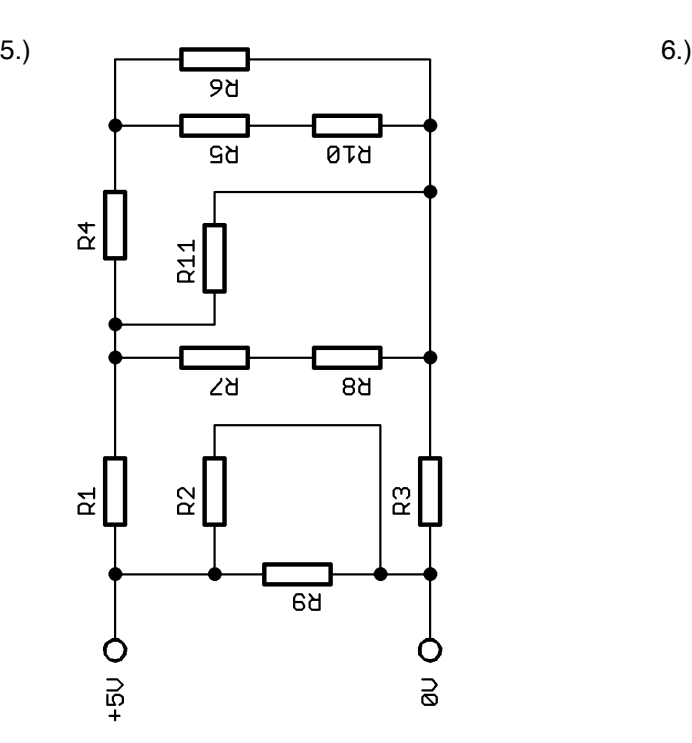

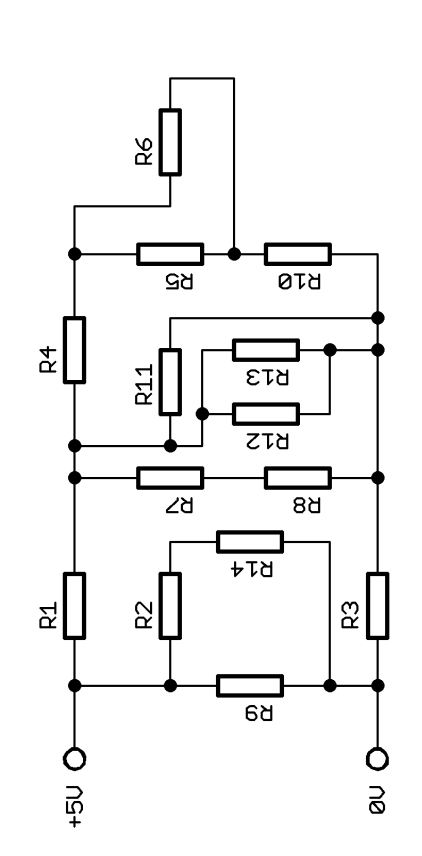

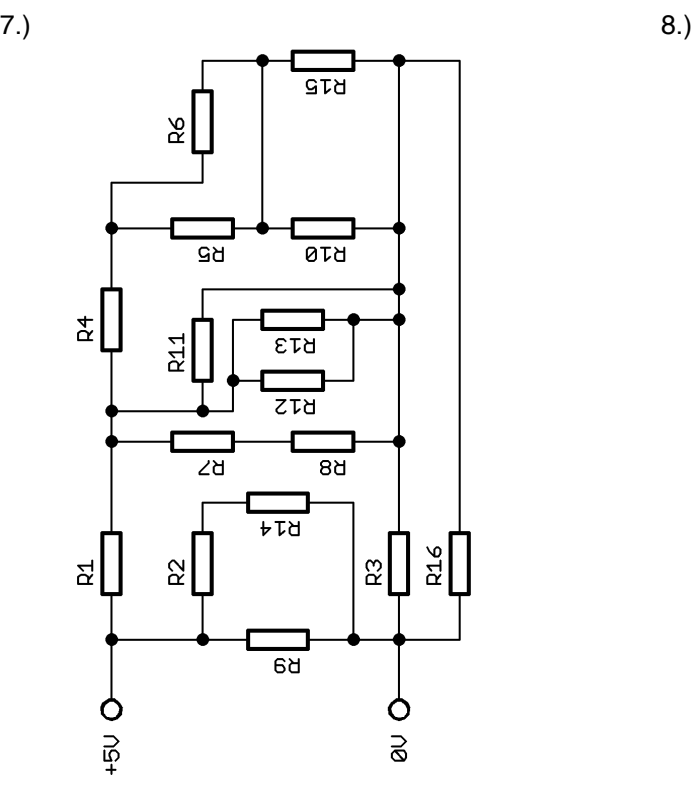

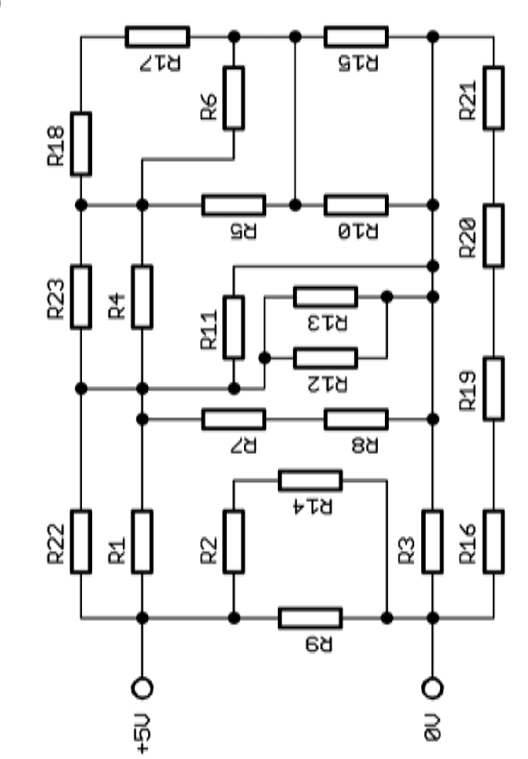

## 1*4* 17

## **6.7 Strom- und Spannungsfehlerschaltung**

Wie du bei den ersten Messungen gesehen hast, kann man den elektrischen Widerstand mit dem Digitalmultimeter auf 2 Arten messen.

- direkt mit der Ω-Einstellung
- mit einer Strom- und Spannungsmessung und dann den ohm'schen Wert ausrechnen.

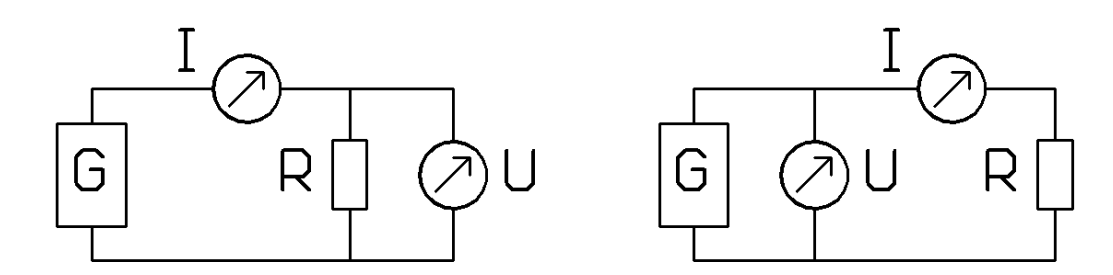

*Abb. 22: Strom-Fehlerschaltung Abb. 23: Spannungs-Fehlerschaltung*

Mit beiden Schaltungen kann man den Widerstand über eine Strom- und Spannungsmessung bestimmen. Gibt es einen Unterschied?

#### *Aufgab: Strom- und Spannungsfehlerschaltung:*

Diskutiere die Schaltungen in einer 2'er Gruppe und notiere deine Bemerkungen.

.................................................................................................................................................. .................................................................................................................................................. .................................................................................................................................................. ..................................................................................................................................................

#### *Aufgabe: Strom- und Spannungsfehlerschaltung:*

Messe in einer 2'er Gruppe folgende Aufgaben.

- 1. Zeichne je ein Schema für die Strom- und Spannungsfehlerschaltung
- 2. Ausgangsspannung **U=5V**, stelle die Strombegrenzung auf **max. 100 mA** ein.
- 3. Bestücke es mit dem Widerstand R1 (150 Ω oder 180 Ω).
- 4. Messe nun den Strom und die Spannung mit der Strom- und Spannungsfehlerschaltung. Schliesse die DMMs entsprechend an.
- 5. Ersetze nun den Widerstand R1 durch einen Widerstand R2 mit 470 kΩ oder 560 kΩ
- 6. Messe nun den Strom und die Spannung mit der Strom- und Spannungsfehlerschaltung. Schliesse die DMMs entsprechend an.
- 7. Als Referenz dient die Messung mit dem 4-Leiter-Messgerät
- 8. Erstelle in Excel eine Tabelle der Werte und rechne den elektrischen Widerstand aus.

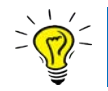

Verwende jeweils die **genaueren** Keysight-DMM für die Messungen!

## AALM

## **6.8 Konstant-Strom-Messmethoden**

Um Widerstände zu messen, wird oft die Messmethode mit konstantem Strom verwendet. Der Pt100- Widerstand ist ein Temperatur-Sensor, welcher bei 0°C einen Wert von 100Ω hat. Misst man den Widerstand, dann kann man aus einer Tabelle die Temperatur herauslesen. (https://www.omega.de/prodinfo/pt100-tabelle-1.html)

#### *Aufgabe: Bau die Schaltung auf und miss mit dem DMM den Spannungsabfall und fülle die Tabelle aus*

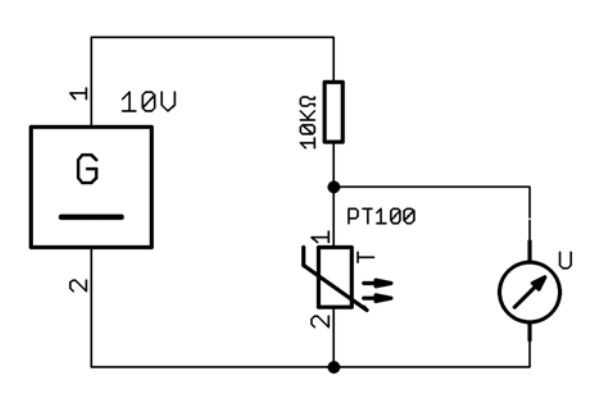

#### *Abb. 24: Schema Pt100 Messung*

Messtabelle:

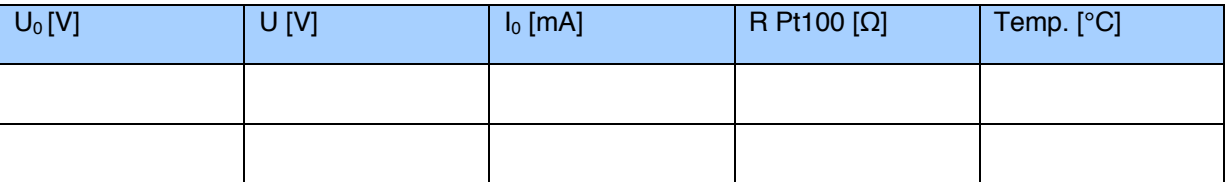

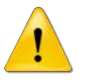

Mit der Pt100-Widerstandsänderung **ändert** sich auch der Strom!

Verwendest du anstelle der Spannungsquelle eine **Konstant-Stromquelle**, dann ändert sich der Strom durch den Widerstand nicht. Deine Messung wird genauer. Diese Messmethode probieren wir bei der nächsten Aufgabe aus.

## AALM

#### *Aufgabe: Pt 100 Temperatur-Sensor an 25m Kabel*

Messe in einer 2'er Gruppe folgende Aufgaben. Du hast 2 genaue Keysight-Digitalmultimeter und eine Konstant-Stromquelle (ca. 2mA) zur Verfügung.

- 1. Überlege dir eine genaue Messmethode
- 2. Zeichne das Schema auf
- 3. Baue deinen Versuchsaufbau auf und miss die Spannungen und Ströme
- 4. Notiere deine Messwerte in Excel
- 5. Berechne den Widerstand und die Temperatur
- 6. Nimm ein 4-Leitermessgerät und miss den ohm'schen Wert
- 7. Vergleiche die Messresultate

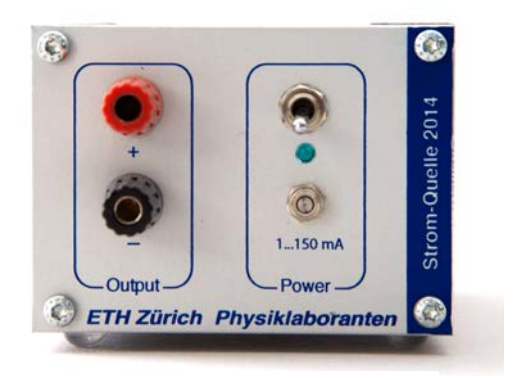

*Abb. 25: Konstant-Stromquelle*

Skizziere deine Messschaltung:

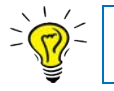

Verwende jeweils die **genaueren** Keysight-DMM für die Messungen!

## **AGLPI**

## **6.9 4-Leiter-Schaltung**

Mit der 4-Leiterschaltung kannst du Widerstände sehr genau messen. Für die Messung benötigst du 2 genaue Digitalmultimeter (Stromfehlerschaltung) oder ein teures, spezielles Messgerät. Im 4-Leiter Messgerät ist eine Konstant-Stromquelle, genaue Strom- Spannungsmessgeräte eingebaut (s. Abb. 27: Schematisch 4-Leiter-Messung)

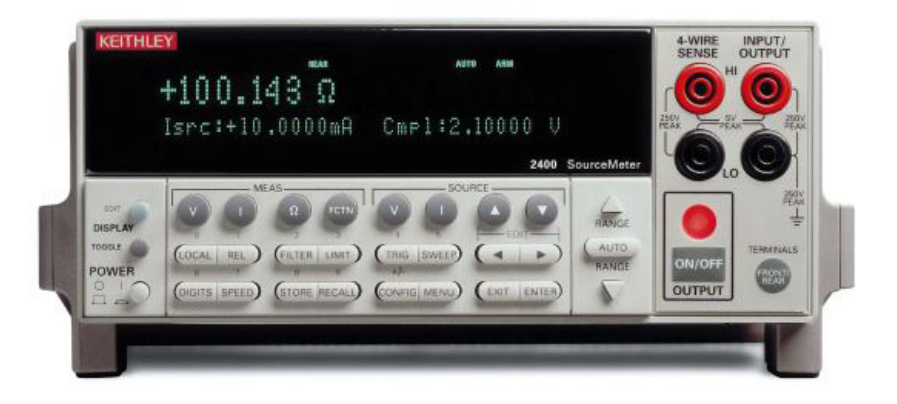

*Abb. 26: 4-Leiter-Messgerät*

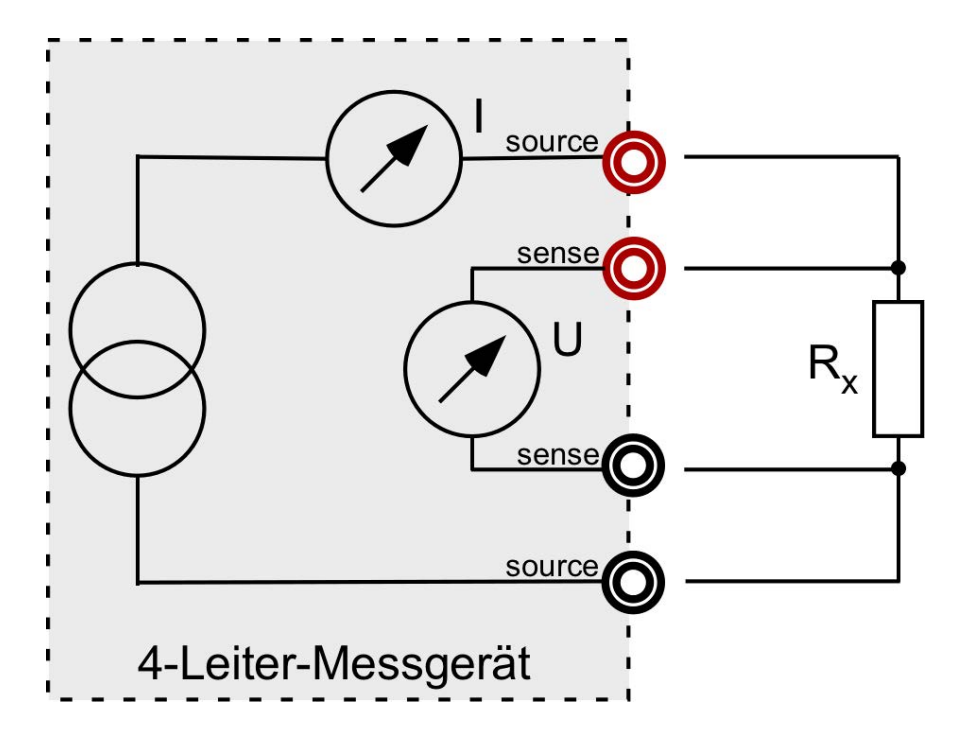

*Abb. 27: Schematisch 4-Leiter-Messung*

#### *Aufgabe: Erklärung der 4-Leiter-Messschaltung*

.................................................................................................................................................. .................................................................................................................................................. .................................................................................................................................................. .................................................................................................................................................. .................................................................................................................................................. .................................................................................................................................................. .................................................................................................................................................. ..................................................................................................................................................

#### *Aufgabe: Messungen mit der 4-Leiter-Messschaltung*

- 1. Messe den genauen Widerstand (10 Ω, 0.1%) mit 2 3m Laborkabel mit der 2- und 4-Leiter-Schaltung aus. Notiere deine gemessenen Werte.
- 2. Messe den genauen Widerstand (100 Ω, 0.1%) mit 2 3m Laborkabel mit der 2- und 4-Leiter-Schaltung aus. Was ergibt dies bei einem Pt100 für einen Fehler in °C?
- 3. Notiere alle deine Messresultat übersichtlich in einer Tabelle.

#### *Aufgabe: Erkenntnisse der 4-Leiter-Messschaltung*

Notiere deine Erkenntnisse der 4-Leiter-Messchaltung. Was sind ihre Vor- und Nachteile? Wofür ist sie speziell geeignet?

.................................................................................................................................................. .................................................................................................................................................. .................................................................................................................................................. .................................................................................................................................................. .................................................................................................................................................. .................................................................................................................................................. .................................................................................................................................................. ..................................................................................................................................................

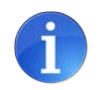

4-Leiter-Messungen sind vor allem für **kleine Widerstände** oder **lange Leitungen** sinnvoll!

## AALM

## **6.10 Wheatstone'sche Messbrücke (Charles Wheatstone, 1802 – 1875)**

Mit der Wheatstone'schen Messbrücke kann man elektrische Widerstände und kleine Widerstandsänderungen genau messen. Die Wheatstone'sche Brückenschaltung wird häufig bei der Kraftmessung (Dehnungsmessstreifen: DMS) verwendet.

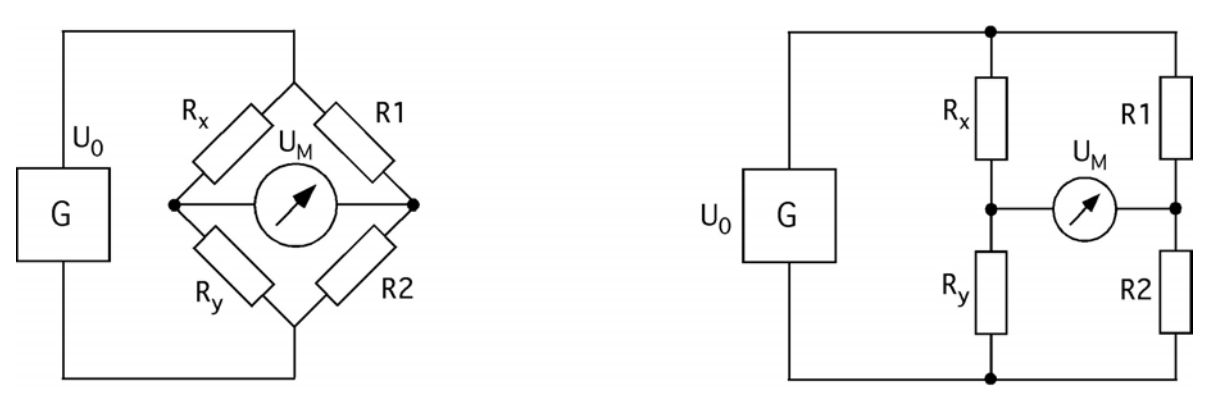

*Abb. 28: Wheatstone'sche Messbrücke*

$$
U_x = U_0 * \frac{R_x}{R_x + R_y}
$$

Daraus folgt:  $U_M=U_x-U_1$ 

Die Brücke ist abgeglichen, wenn:  $U_M = 0V!$ 

**Bedingung**:  $R_x=R_y=R_1=R_2$ 

$$
\frac{R_x}{R_y} = \frac{R_1}{R_2}
$$

Bei einer **abgeglichenen** Brücke ist die Ausgangsspannung U<sub>M</sub> = 0 V. Die Verstärkung kann sehr hoch gewählt werden, für eine hohe Auflösung. Mit der Symmetrie der Messbrücke können thermische Effekte kompensiert werden. Dadurch kann die Wheatstone'sche Messbrücke unempfindlich für Temperaturänderungen sein.

Die Wheatstone'sche Messbrücke wird bei Kraft- und bei Temperaturmessungen mit Widerständen (Pt100) verwendet.

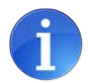

Die Wheatstone'schen Messbrücken für **kleine Widerstandsänderungen**!

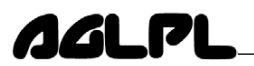

#### Aufgabe: Erklärung der Wheatstone'schen-Messsbrücke

Arbeite in einer 2'er Gruppe theoretisch die Wheatstone'sche-Messbrücke durch. Diskutiere die Vor- / Nachteile und die Einsatzmöglichkeiten. Notiere in Stichworten.

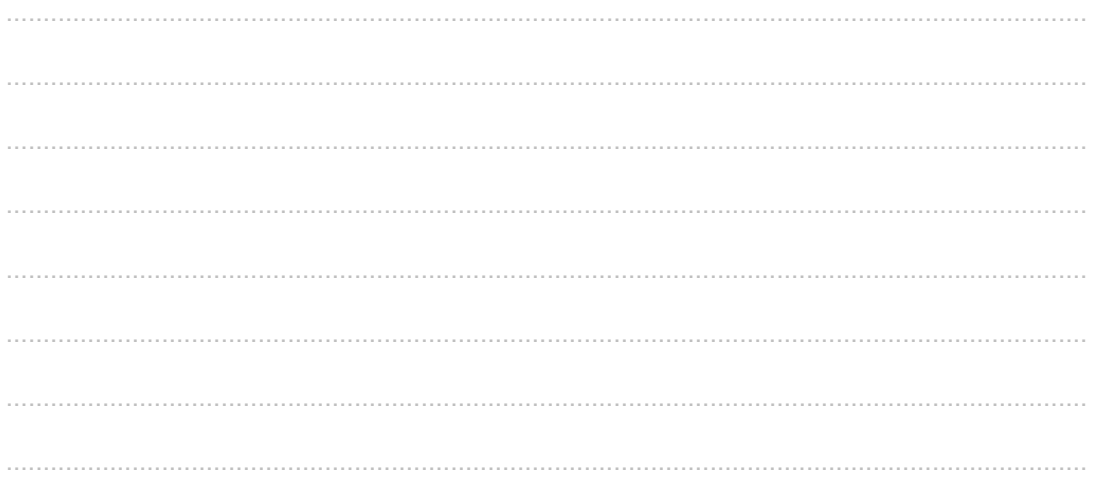

## **AGLPI**

## **7 Elektrische Messung mit dem Digitalspeicheroszilloskop**

## **7.1 Einführung**

Du hast gelernt wie man mit einem Digitalmultimeter Spannungen, Ströme und Widerstände messen kann. Das Digitalspeicheroszilloskop (DSO) ist ein weiteres Gerät, welches elektrische Signale misst. Mit dem Digitalspeicheroszilloskop kannst du (nur) Spannungen messen. Die Spannung kannst du jedoch **zeitaufgelöst** messen.

## **7.2 Digitalspeicheroszilloskop Tektronix TDS2002B**

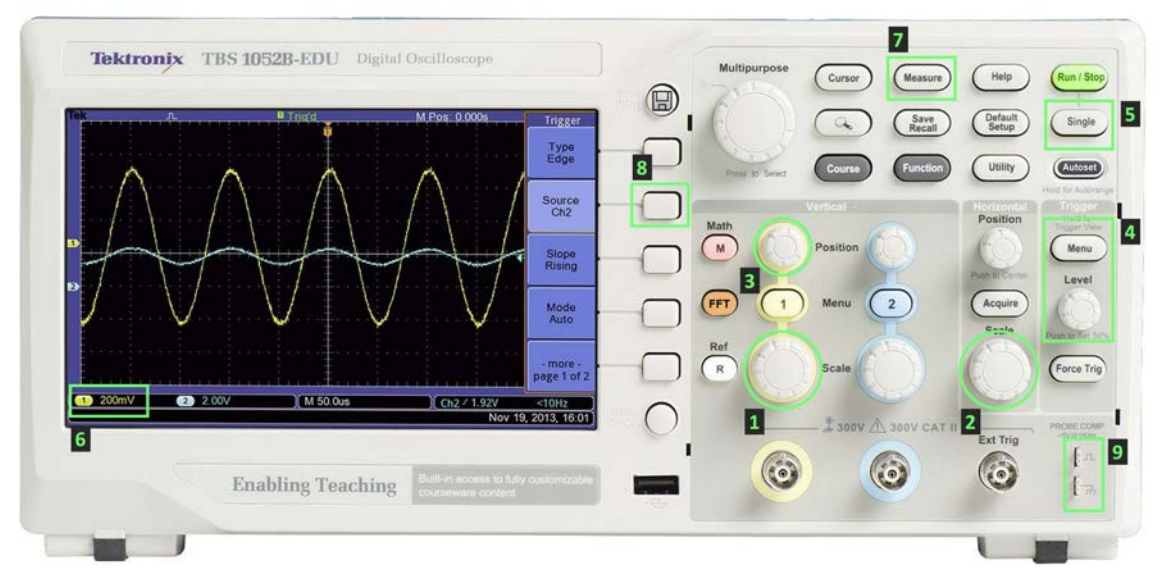

*Abb. 29: Digitalspeicheroszilloskop (DSO)*

#### *Aufgabe: Wichtigste Funktionen eines Digitalspeicheroszilloskops*

Beschreibe die Bedienung folgender Punkte am DSO:

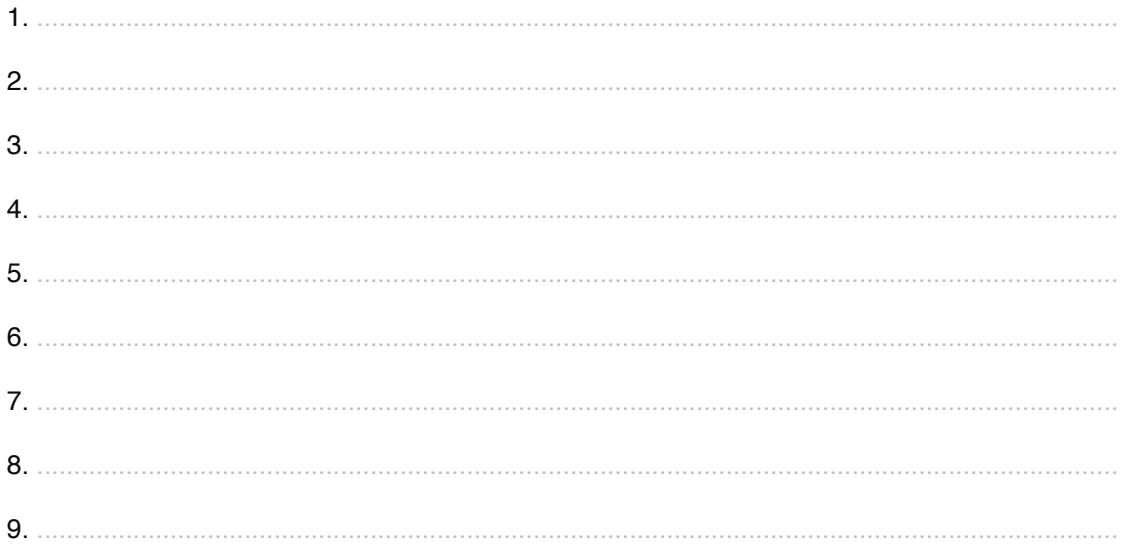

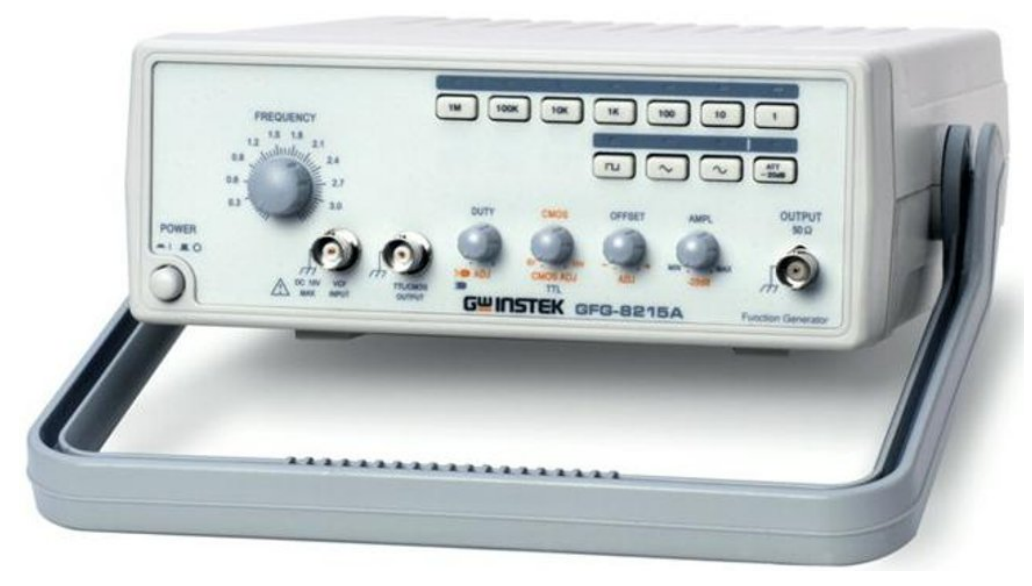

*Abb. 30: Frequenzgenerator*

Mit dem Frequenzgenerator kannst du Signale mit einstellbaren Frequenzen und Signalformen erzeugen.

#### *Aufgabe: DSO-Übung*

- 1. Schliesse das DSO beim Frequenzgenerator (Output 50Ω) an.
- 2. Stelle eine Sinuskurve mit 1  $V_{\text{pp}}$  und 1 kHz ein
- 3. Überprüfe deine Sinuskurve mit dem DSO
- 4. Speichere ein Bild auf dem Memory Stick und druck es für dein Protokoll aus.
- 5. Was macht der Knopf "Offset"?

## ла п

## **8 Kräftemessung**

## **8.1 Einführung**

Um Kräfte zu messen wird meistens die Deformation gemessen, die durch eine, auf einen Körper einwirkende Kraft entsteht. Die Deformierbarkeit eines Körpers hängt von dessen Werkstoffkenndaten und dessen Geometrie ab. Um Kraftmessgeräte zu bauen wird ein Werkstoff benötigt, der sich elastisch unter Krafteinwirkung verformt; elastisch heisst, dass wenn die Kraft weggenommen wird, der Körper wieder in die Ursprungsform zurückgeht.

Hook'sches Spannungsdiagramm

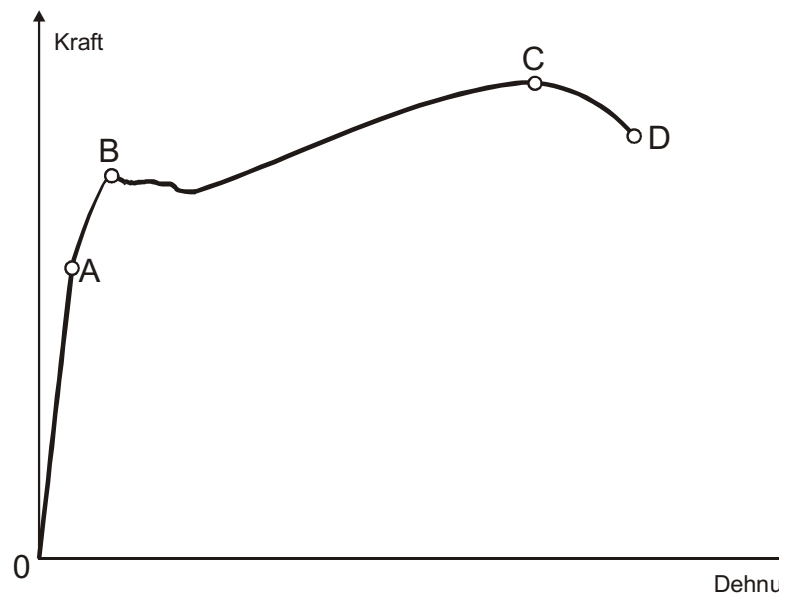

*Abb. 31: Hook'sches Spannungsdiagramm*

Die Kraft wird normalerweise auf eine Fläche bezogen [N/mm2], so können Materialkenn-werte ohne Einfluss der Geometrie verglichen werden.

Diese Grösse wird als **Mechanische Spannung** bezeichnet, in Formeln mit dem griechischen Buchstaben  $\sigma$  (Sigma) ausgedrückt.

Die unter Krafteinwirkung entstehende Längenänderung wird als **Dehnung** bezeichnet, sie erhält den griechischen Buchstaben  $\varepsilon$  (Epsilon), die Einheit ist m/m oder mm/m, resp. Einheitenlos.

Nur der Bereich 0 bis zum Punkt A ist als **elastischer** Bereich zu verstehen, in diesem Bereich tritt noch keine bleibende Verformung auf.

**Hook'sches Gesetz** (Robert Hook, 1635- 1703) gilt von 0 bis zum Punkt A für alle Materialien.

$$
\Delta l = \frac{l}{E*A} * F
$$

E: E-Modul oder Elastizitätsmodul,  $[E] = \frac{m*N}{m*mm^2} = \frac{N}{mnn^2}$ 

### **8.2 Kräftemessung mit Dehnungsmessstreifen (DMS)**

AALM

**D**ehnungs**m**ess**s**treifen (DMS) sind Sensoren um Dehnungen/ Stauchung von Materialien zu messen. Der DMS ändert schon bei kleinsten Dehnungen seinen elektrischen Widerstand. Der DMS wird direkt auf das Material geklebt. Eine saubere Klebestelle ist äusserst wichtig!

Der DMS ist ein Mäander, welcher aus Konstantan besteht. Dadurch wird die Widerstands-änderung durch Temperatureinfluss minimiert.

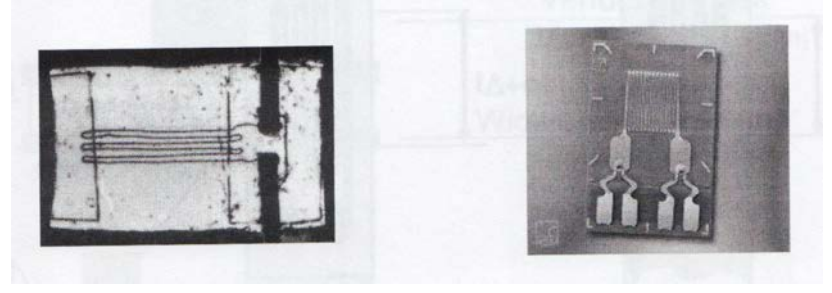

*Abb. 32:"Links: Erster DMS-Kraftsensor (1938) Rechts: aktueller DMS-Kraftsensor von HBM"*

Bei einer Längenänderung Δl ändert sich der Widerstand um ΔR.

Da diese Widerstandsänderung sehr klein ist, wird die Änderung mit einer Wheatstone'schen Messbrücke gemessen.

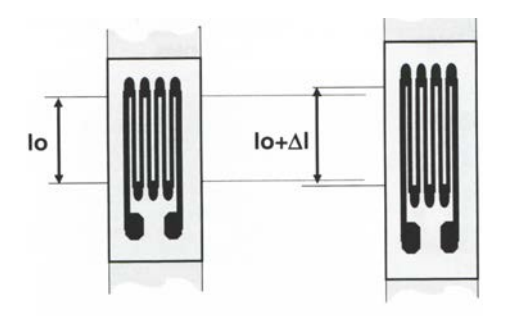

*Abb. 33: DMS-Widerstandsänderung*

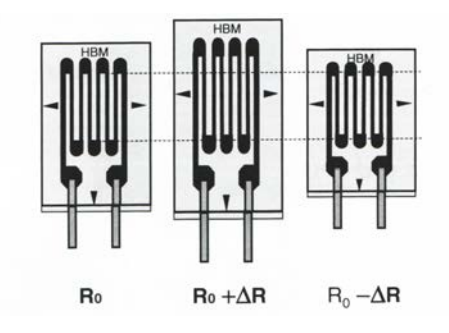

*Abb. 34: DMS-Längenänderung*

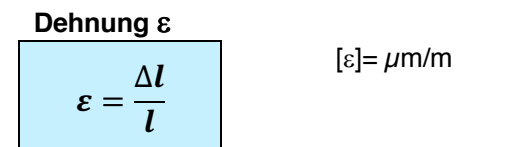

Von der mechanischen Dehnung zur Widerstandsänderung:

$$
\frac{\Delta R}{R} = k * \varepsilon = \frac{\Delta l}{l}
$$

k: k-Faktor

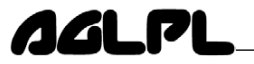

#### **Messbereich von DMS:**

- $\bullet$  ± 0.004... 50000  $\mu$ m/m
- -270... +250°C
- statisch... 50 kHz.
- Genauigkeit: 1- 3%

DMS gibt es mit folgenden Grundwiderstandswerten:

- $\bullet$  120  $\Omega$
- 350 Ω
- 700 Ω
- 1000 Ω

Je nach Anwendung werden andere Grundwerte verwendet. (Eigenerwärmung, Störungen, etc.)

#### **Mögliche Fehlerquellen**:

.................................................................................................................................................. ................................................................................................................................................... ...................................................................................................................................................

#### **Verschaltung von DMS:**

Wird mit einem DMS gemessen spricht man von einer Viertelbrücke. Die Messsignale sind sehr klein und es gibt keine Temperaturkompensation. Daher kommt die Viertelbrücke selten zur Anwendung. Befindet sich z.B. bei einem Biegebalken auf der Ober- und Unterseite ein DMS, so spricht man von einer **Halbbrücke**. Der obere DMS wird gedehnt (+ΔR), während der untere DMS gestaucht (-ΔR) wird. Die Signale werden verdoppelt. Bei einer Halbbrücke werden die Temperaturänderungen kompensiert.

Für ein maximales Signal verwendet man eine **Vollbrücke**. Bei dieser Messanordnung werden auf der Oberseite, wie auch auf der Unterseite eines Biegebalkens je 2 DMS-Sensoren montiert. Auch bei der Vollbrücke werden Temperaturänderungen kompensiert.

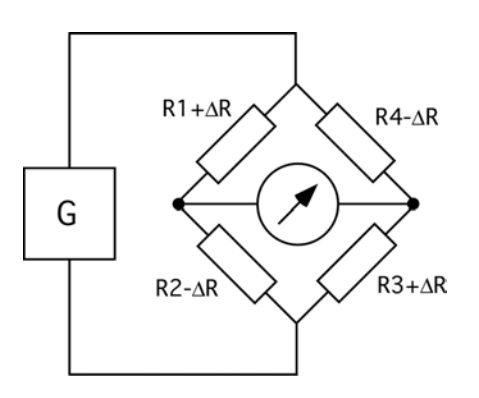

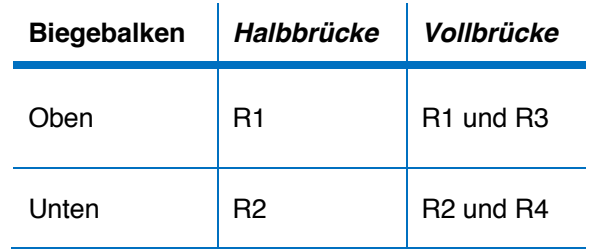

*Abb. 35: Verschaltung der DMS*

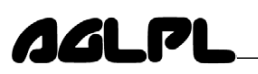

## Mathematischer Zusammenhang: Erklärung: ΔR=Widerstandsänderung,  $R_0$  = Anfangswiderstand, Δl= Längenänderung,  $I<sub>0</sub>=$  Ausgangslänge Dehnung  $\varepsilon =$  $l_0$ Dehnungsmessstreifen ändern ihren Widerstand **proportional** zu ihrer Längenänderung Verstaerker DC 1000 Messinterfa USB DMS-Vollbruecke **1234** Multimeter  $\Delta R$  $R_0$  $=\frac{\Delta l}{l}$  $\frac{1}{l_0}$  \*  $k$ *Abb. 36: DMS-Messkette Abb. 37: AGLPL-DMS-Verstärker*

LabJack

Messen und Registrieren

PC

### **8.2.1 Elektrische Messkette mit DMS-Kraftaufnehmer**

DMS

**Signalaufbereitung** 

Sensor | Analoge

Die Dehnungen müssen sich im elastischen Bereich bewegen. Sie sind relativ klein (~10-3m/m), dementsprechend sind auch die Widerstandsänderungen klein. Kleine Widerstands-änderungen ergeben an der Wheatston'schen-Messbrücke auch kleine Spannungsänderungen. Die Ausgangsspannung kann vergrössert werden, indem die Brücke mit 4 DMS (Vollbrücke) bestückt wird. Es kann auch nur mit zwei DMS eine Halbbrücke gebildet werden, die mit zwei Festwiderständen zur ganzen Brücke vervollständigt wird. Widerstandsänderungen aufgrund von Temperatureinflüssen werden in beiden Fällen wegkompensiert, sofern alle DMS dieselbe Temperatur aufweisen. Die kleine Ausgangsspannung der Messbrücke wird verstärkt, damit sie auch mit einem Messinterface gemessen und registriert werden kann.

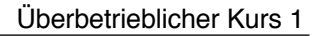

#### **8.2.2 Elektrischer Kraftaufnehmer**

Zur Kraftmessung werden in der Technik elektrische Kraftaufnehmer verwendet. Sie sind recht genau, aber aufwändig und auch relativ teuer.

#### **Prinzip**:

Durch die zu messende Kraft wird ein der Funktion entsprechendes Metallteil deformiert. Diese Dehnung wird mit, auf den Metallteil aufgeklebten, Dehnungsmessstreifen (DMS) gemessen. Die Dehnungsmessstreifen sind metallische Widerstände, die bei einer Längenänderung ihren elektrischen Widerstand ändern.

Um Kräfte zu messen reicht es aus, wenn man das System Kraftaufnehmermer-Messverstärker-Anzeige als Black-Box versteht. Das heisst das Anlegen einer Kraft bewirkt eine Spannungsänderung am Ausgang, welche proportional zur angelegten Kraft ist.

#### **Beispiel**:

Biegebalken-Kraftsensor:

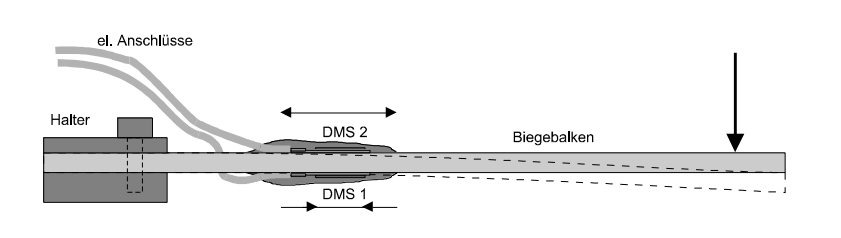

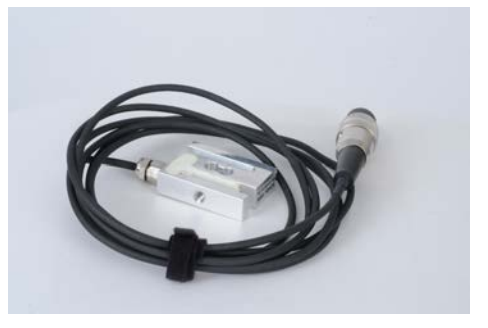

*Abb. 38: DMS-Biegebalken Abb. 39: DMS-Kraftsensor*

#### **Mögliche Fehlerquellen:**

- Einfluss von schräg und seitlich auftretenden Kräften.
- Einfluss von Dreh- resp. Torsionskräften.
- Thermische Spannungen (Trägermaterial dehnt sich aus).
- Fliessen, ungenügende Befestigung der DMS (Hysterese).
- Elektrische Fehler, elektrische Einstreuungen (Rauschen, Brummen).

*Abb. 40: Biegebalken-Kraftsensor*

#### *Aufgabe: Wie schwer ist dein Handy?*

- 1. Baue die DMS-Messkette zusammen und teste sie.
- 2. Kalibriere den DMS-Kraftsensor und erstelle eine Kalibrationskurve  $U_{\text{DMS}}=f(G)$  auf mm-Papier.
- 3. Messe nun dein Handy, lese den Spannunsgswert ab und schaue in deiner Kalibrationskurve nach wie schwer dein Handy ist.

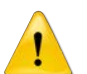

Der Kraftsensor darf mit **maximal** 10 kg (100 N) belastet werden!

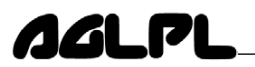

#### *Aufgabe Bestimmung der Federkonstante D einer Feder*

Bringt man mit einer Masse m eine Feder in Schwingung dann ist die Schwingung von der Federkonstante D und der Masse m abhängig. Von der Berufsschule kennst du die Formel F=D\*Δl.

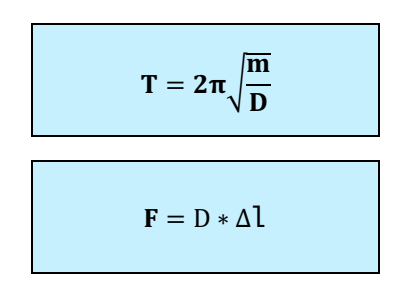

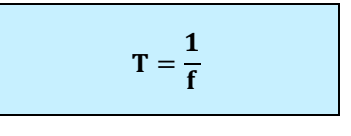

Τ: Periodendauer f: Frequenz m: Masse D: Federkonstante F: Kraft Δl: Längenänderung

- 1. Bespreche im 2'er Team passende Versuchsaufbauten
- 2. Besprich deine Ideen mit den Ausbilder und baue sie auf
- 3. Schreibe ein Messprotokoll (Einzelarbeit) und vergleiche die beiden Federkonstanten

#### **8.3 Literatur & weitere Infos**

• "Messen mit Dehnungsmessstreifen", Karl Hoffmann, Bezug durch http://www.hbm.com/de/

http://hbm.de/ http://de.wikipedia.org/wiki/Dehnungsmessstreifen

## AAL PI

## **9 Drehzahl- und Zeitmessung**

### **9.1 Drehzahlmessung**

In der Technik ist die Drehzahl oft eine wichtige Grösse. Es ist wichtig zu wissen wie schnell ein Drehbank dreht, ein Motor läuft, ect.

#### *Aufgabe: Messmethoden Drehzahlmessung*

Was kennst du für Möglichkeiten um die Drehzahl zu messen?

#### **Mögliche Drehzahlmessung**:

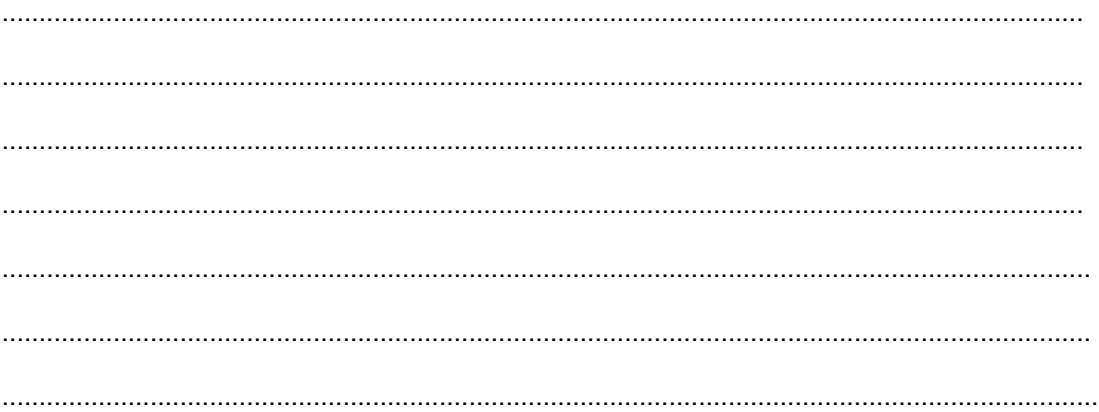

Im überbetrieblichen Kurs haben wir ein Experiment, mit welchem du die Drehzahl der Scheibe mit unterschiedlichen Messmethoden messen kannst.

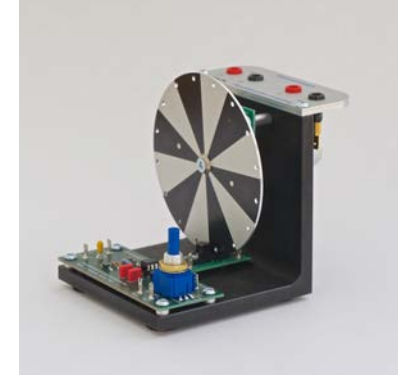

*Abb. 41: Drehzahl-Experiment*

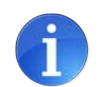

Tausche die einzelnen Messgeräte mit deinen Kollegen aus.

#### *Aufgabe: Drehzahlmessung der Drehscheibe*

Messe die Drehzahl n der Scheibe in Abhängigkeit der Spannung U<sub>M</sub> am Motor. n=f(U<sub>M</sub>) mit folgenden Methoden:

- Lichtschranke
- Tachometrisch (mechanisch und optisch)
- Stroboskop
- Hall-Sensor
- 1. Baue den Versuch zusammen
- 2. Messe die Drehzahl n= $f(U_M)$  mit den oben genannten Messmethoden
- 3. Bestimme eine Anfangsspannung U<sub>M</sub> und eine sinnvolle Spannungserhöhung ΔU.
- 4. Erstelle die Auswertung in Excel (alle Messungen in einem Plot)
- 5. Schreibe ein Messprotokoll (Einzelarbeit)

## **10 Temperaturmessung**

### **10.1 Einleitung**

In der Technik ist die Messung der Temperatur eine sehr wichtige Messgrösse. Durch diese Wichtigkeit gibt es sehr viele Messmethoden um die Temperatur zu messen. In diesem überbetrieblichen Kurs werden wir nur die wichtigsten Temperaturmessmethoden kennen lernen. Die Messmethoden können in einzelne Gruppen aufgeteilt werden

#### *Aufgabe: Welche Temperaturmessmethoden kennst du?*

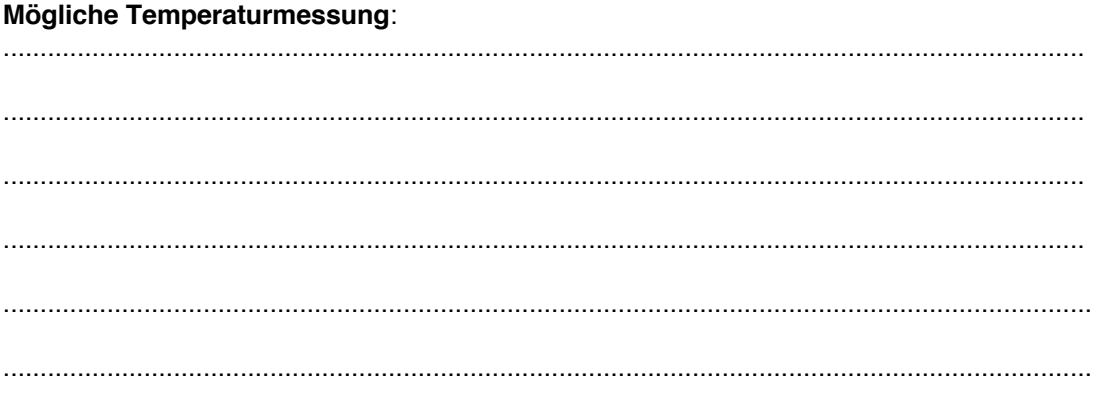

#### **Umrechnungen von Temperatur-Skalen:**

Absoluter Nullpunkt: \_\_\_\_\_\_\_\_\_\_\_\_\_

 $\Delta K =$   $\frac{C}{C}$ 

LN2= 77K ≅ \_\_\_\_\_\_\_\_\_\_\_\_\_°C

Umrechnung °Fahrenheit in ° Celsius  $T_c = \frac{T_{Fahrenheit} - 32}{1.8}$ 

Umrechnung Kelvin in ° Celsius  $T_c = K - 273.15$ °C

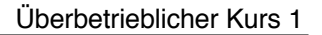

## **AGLPI**

### **10.2 Mechanische Volumenänderung**

Diese Gruppe ist für einen Physiklaborant nicht mehr so wichtig. Die "klassischen" Quecksilber-Thermometer, oder die aktuellen Alkohol-Thermometer gehören in diese Gruppe.

Das Bimetall-Thermometer zählt auch in diese Gruppe und wird oft zur Temperaturüberwachung und "Notabschaltung" verwendet.

*Aufgabe: Skizziere ein Bimetall-Thermometer und erkläre die Funktionsweise.*

**Skizze**:

#### **Beschreibung**:

.................................................................................................................................................. .................................................................................................................................................. .................................................................................................................................................. ..................................................................................................................................................

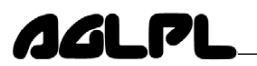

#### **10.3 Widerstandsänderung**

In dieser Gruppe ändert der elektrische Widerstand in Abhängigkeit der Temperatur. Je nach verwendetem Sensor ist die Widerstandsänderung sehr linear. Der grosse Vorteil dieser Gruppe ist, dass man ein elektrisches Signal erhält, welches von der Temperatur abhängt. Das Signal kann verstärkt und elektrisch aufgezeichnet werden. Oft wird der Sensor mit einem konstanten Strom (typ. 1 mA) gespiessen und die Spannungsänderung gemessen.

#### **10.3.1 NTC und PTC:**

(NTC: **n**egative **t**emperatur **c**oefficient, PTC: **p**ositive **t**emperatur **c**oefficient)

- Sehr günstig
- Grosse Widerstandsänderung / °C
- Nicht sehr linear
- Begrenzter Temperaturbereich

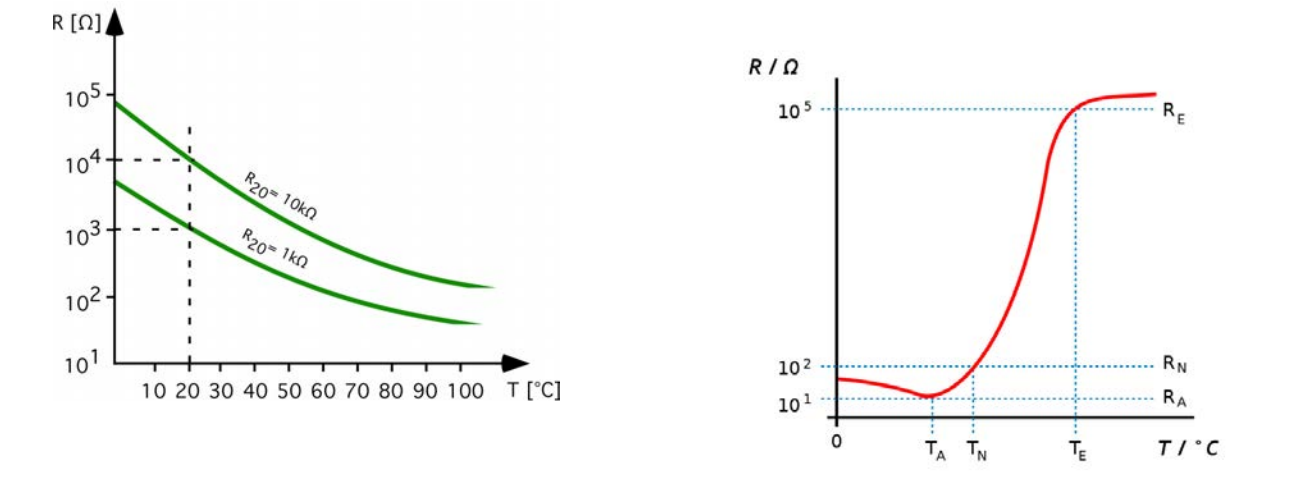

*Abb. 42: NTC-Plot Abb. 43: PTC-Plot*

#### *Aufgabe: PTC Messung*

Messe die Temperatur des Kursraumes mit einem PTC-Sensor. Verwende dazu eine Konstantstrom-Quelle und messe den Spannungsabfall. Was hat der Raum für eine Temperatur? \_\_\_\_\_\_\_\_\_\_\_°C Was ist problematisch bei dieser Messung? .................................................................................................................................................. .................................................................................................................................................. .................................................................................................................................................. .................................................................................................................................................. ................................................................................................................................................... Alle **Metalle** haben einen positiven Temperatur-Koeffizienten (PTC)!

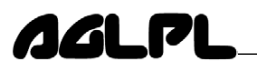

#### **10.3.2 Pt100 und Ni100:**

Diese beiden Sensoren werden sehr oft in der Technik verwendet. Ein Pt100-Sensor hat bei 0°C 100Ω. Der Pt100 ist sehr linear.

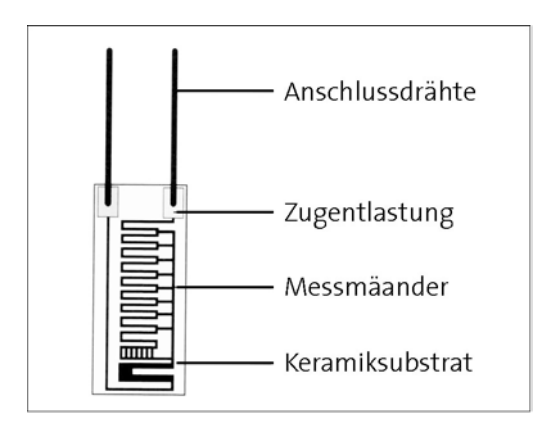

*Abb. 44: Aufbau PT100-Dünnschicht-Sensor*

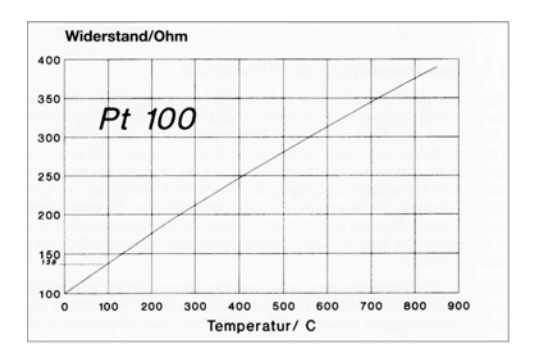

*Abb. 45: Widerstandskennlinie PT100 Abb. 46: Widerstandskennlinie Ni100*

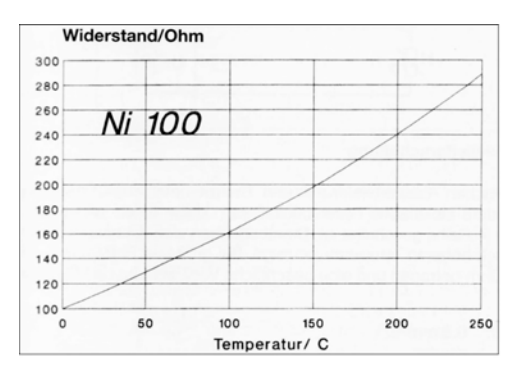

#### *Aufgabe: Tabelle Einsatztemperatur*

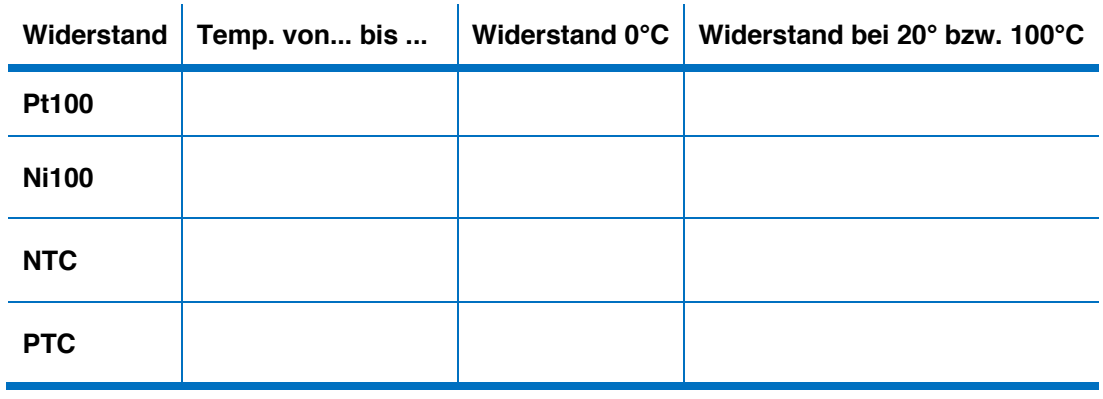

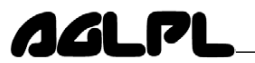

#### *Aufgabe: Pt100 Messung*

Messe die Temperatur des Kursraumes mit einem Pt100-Sensor. Verwende dazu eine Konstantstrom-Quelle. Was hat der Raum für eine Temperatur? \_\_\_\_\_\_\_\_°

Nenne Vor- und Nachteile der Pt100/Ni100 Sensoren

.................................................................................................................................................. .................................................................................................................................................. .................................................................................................................................................. .................................................................................................................................................. ................................................................................................................................................... .................................................................................................................................................. ..................................................................................................................................................

#### **Skizze Messaufbau**:

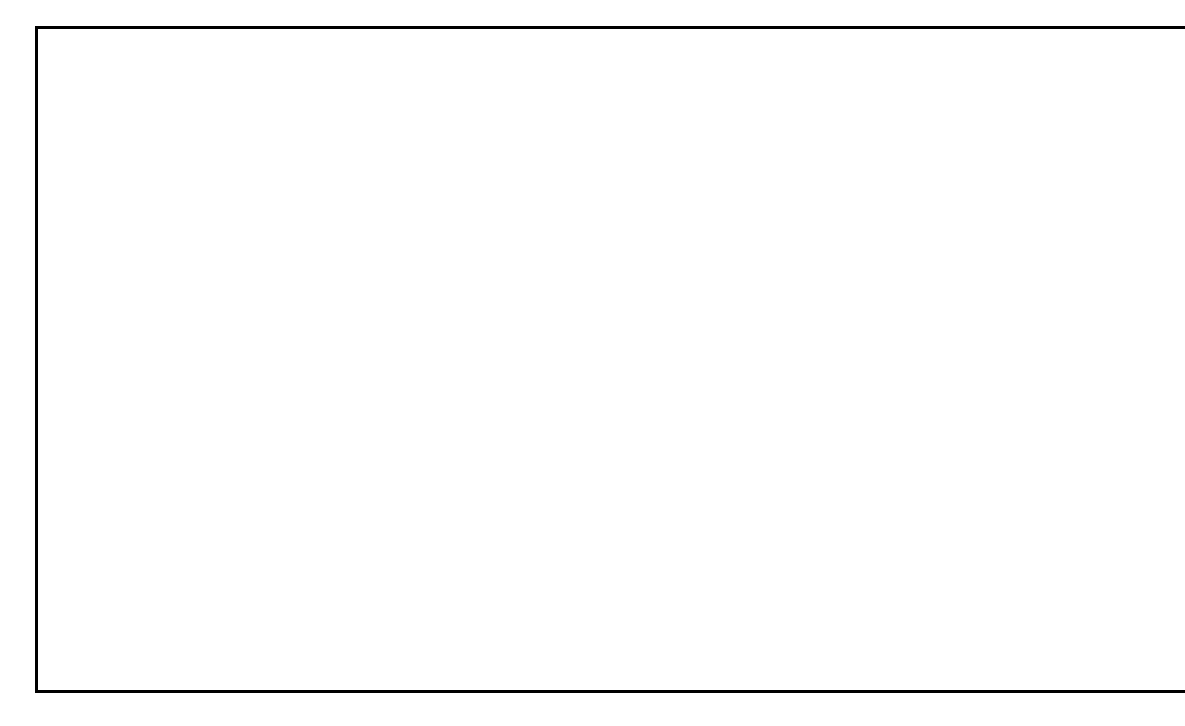

#### **Mögliche Fehlerquellen:**

- Kabelwiderstand
- Übergangswiderstände
- Schlechter Wärmekontakt, zu viel Masse
- Nichtlinearität
- **Messgerät**
- **Feuchtigkeit**

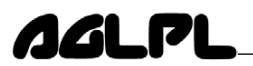

#### **10.4 Halbleiter-Temperatursensor**

Eine weitere, einfache Möglichkeit um Temperaturen zu messen, ist die Messung mit Halbleiter-Temperatursensoren. Ein typischer Vertreter ist der LM35 von National Semiconductor. Diese Sensoren sehr sehr einfach in der Anwendung. Sie benötigen eine Versorgungsspannung und am Ausgang erhält man (meistens) 10mV/°C. Der Messbereich ist je nach Typ verschieden. (Maximal: -55 – 150°C).

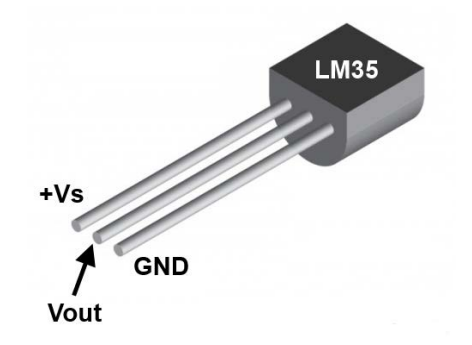

*Abb. 47: LM35 Temperatursensor*

#### *Aufgabe: LM35-Temperatursensor*

Lese das Datenblatt und schliesse den LM35 korrekt an die Versorgungsspannung an. Messe die Temperatur unseres Kursraumes oder ein eigenes Objekt. Der Kursraum hat eine Temperatur von \_\_\_\_\_\_°C.

#### *Aufgabe: Ein-und Ausschalttemperatur eines Thermostates*

Messe die Ein- und Ausschalttemperatur eines Thermostaten mit verschiedenen Temperatur-Messmethoden.

- 1. Zusammenbau der Versuchseinrichtung und Verkabelung der verschiedenen Temperatur-Sensoren
- 2. Heize mit dem Widerstand bis der Thermostat schaltet
- 3. Schalte die Heizspannung aus und messe bei welcher Temperatur der Thermostat wieder einschaltet
- 4. Werte in Excel deine Daten aus und bestimme die Einschalt- und Ausschalttemperatur des Thermostates
- 5. Schreibe ein vollständiges Protokoll

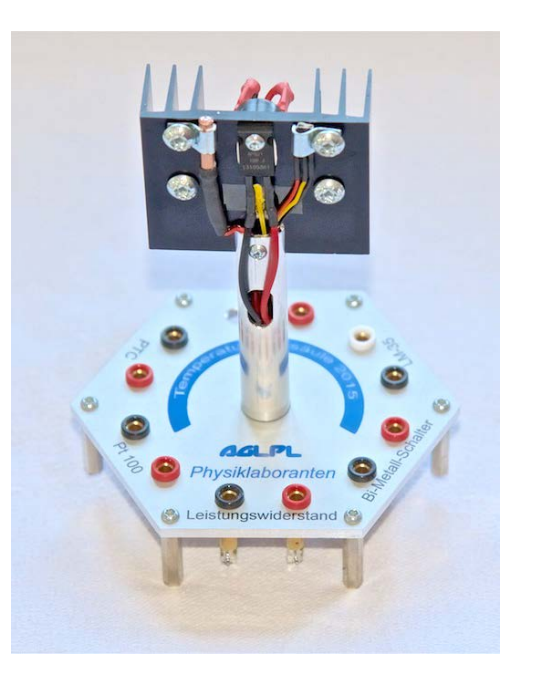

*Abb. 48: Thermostat-Messung*

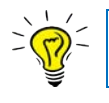

Mit einem **Thermostat** können elektrische Schaltkreise sicher **unterbrochen** werden!

### **10.5 Thermoelement**

#### **10.5.1 Einleitung**

AAL D

Ein weiterer wichtiger Temperatur-Sensor ist das Thermoelement.

Sind zwei verschiedene Metalle leitend miteinander verbunden entsteht an der Kontaktstelle eine Spannung, die sogenannte **Thermospannung**. Diese Spannung ist zur Temperatur proportional. Dieser Effekt wurde erstmals 1821 von Seebeck\* entdeckt. Er heisst thermoelektrischer Effekt oder Seebeck-Effekt

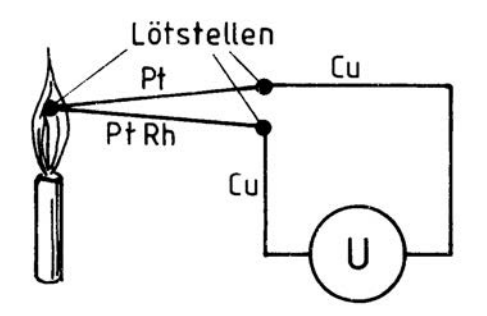

*Abb. 49: Thermoelement, (engl: thermocouple)*

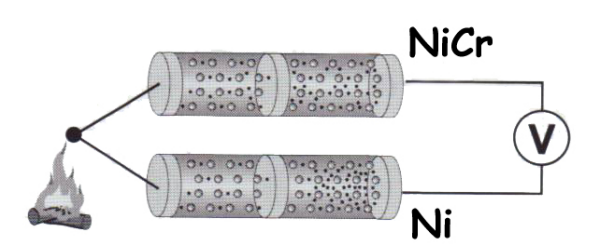

*Abb. 50: Thermoelektrischer Effekt (Seebeck*

Mit dem Thermoelement können nur **Temperaturdifferenzen** gemessen werden. Die gemessene Thermospannung ist proportional zur Temperaturdifferenz (T1 und T2). Besteht zwischen den beiden Kontaktstellen kein Temperaturunterschied, so ist **keine** Thermospannung messbar! Die Thermospannung U<sub>Th</sub> ist proportional zur Temperaturdifferenz  $\Delta T$  und ist abhängig vom Material der beiden Schenkel. Der Proportionalitätsfaktor  $\alpha_{\text{Th}}$  heisst thermoelektrischer Spannungskoeffizient.

$$
U_{TH} = \alpha * \Delta T
$$

Die Thermospannung U<sub>Th</sub> ist sehr klein. Je nach Thermoelement beträgt sie 9... 41 $\mu$ V. Dies sind sehr kleine Messsignale und müssen bei der Messung berücksichtig werden. Der thermoelektrische Spannungskoeffizient ist nicht über den ganzen Einsatzbereich linear. Für genaue Messungen ist eine Linearisierung mittels Thermoelementtabelle oder einer geeigneten Software notwendig.

Als **Faustformel** für Chromel-Alumel (Typ K): von 20...100°C

$$
T_{TE} \sim \frac{U_{TE}}{41 \mu V / ^{\circ}C} + 0.6 ^{\circ}C
$$

*\*Thomas Seebeck (1770 – 1831)*

#### **10.5.2 Messen mit einem Thermoelement**

• **Ohne spezielle Referenz**: Klemmentemperatur = Referenztemperatur T2:

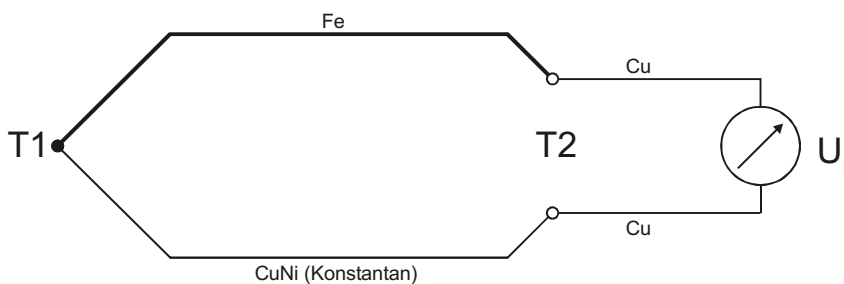

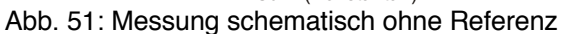

**Mit Referenztemperatur T<sub>Ref</sub>:** 

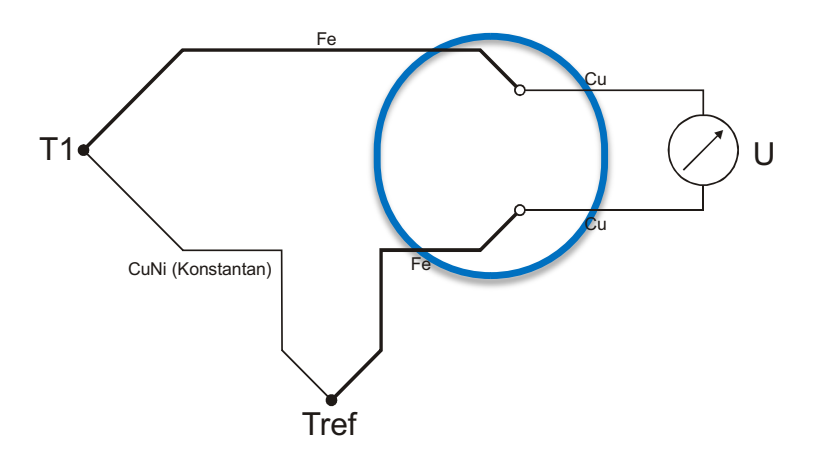

*Abb. 52: Messung schematisch mit Referenz*

Mit Vorteil wählt man als Referenz 0°C (Eiswasser), da man so die Referenzspannung nicht zu addieren braucht, weil sich die Thermoelementtabellen normalerweise auf 0°C beziehen. Die Referenzstelle kann auch als temperierter Cu- oder Al-Klotz mit genauem Referenzthermometer ausgeführt sein.

Es gibt verschiedene Thermoelement-Typen. Je nach Anwendung kommen andere Typen zum Einsatz.

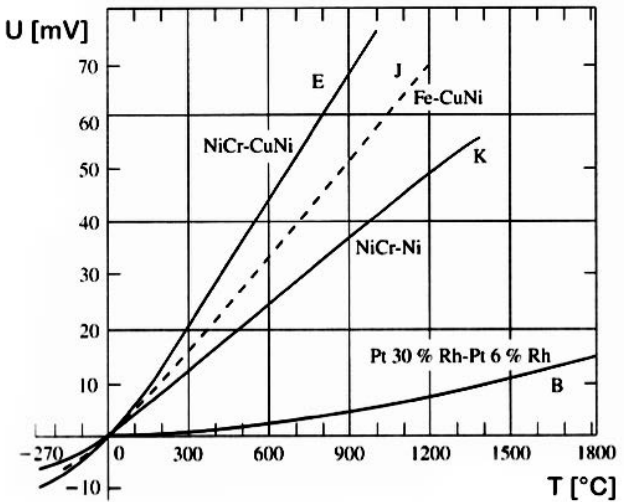

*Abb. 53: Thermospannung verschiedener Thermoelemente*

## **AGLPL**

#### *Aufgabe: Grundlagen Thermoelement*

Ergänze die Tabelle und notiere die wesentlichen Punkte zum Thermoelement. Verwendete Literatur/Quelle: ...............................................................................

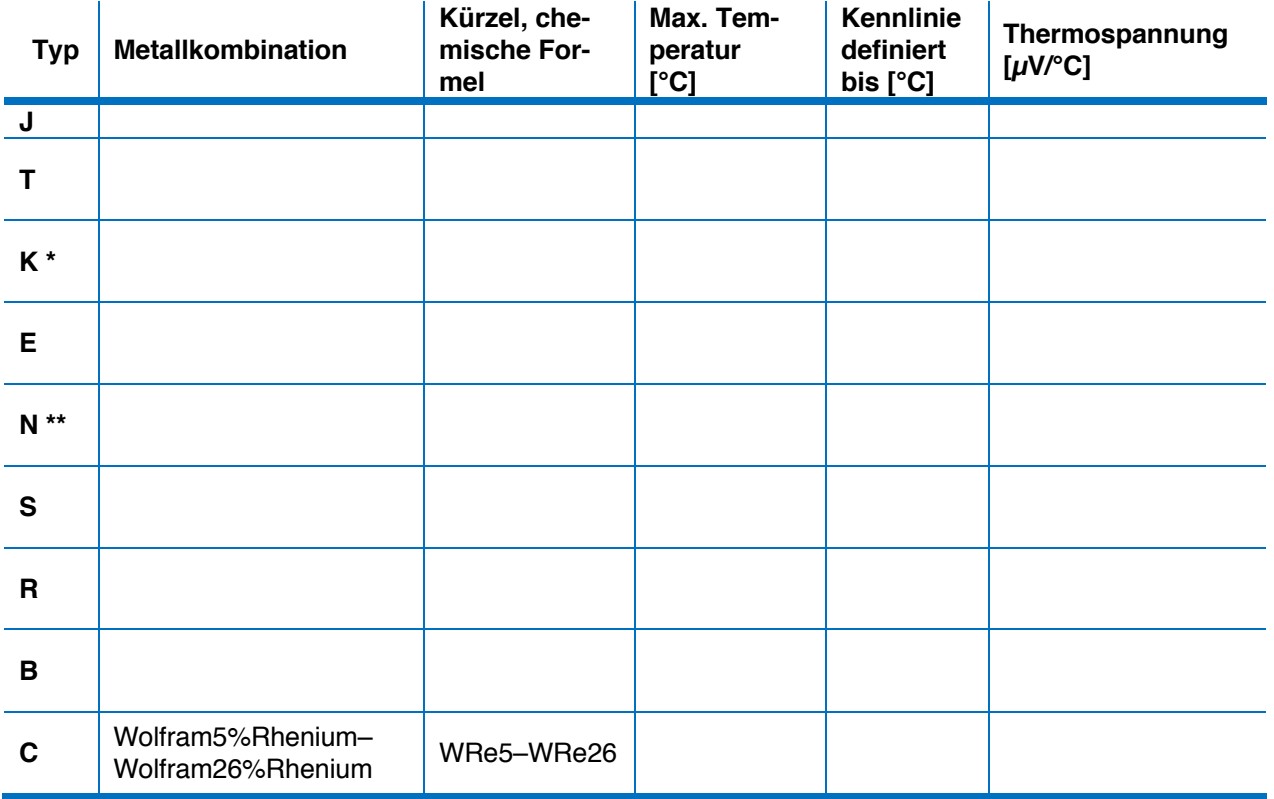

\*: Chromel–Alumel:  $\rightarrow$  Ni-Schenkel mit Al  $\rightarrow$  Al<sub>2</sub>O<sub>3</sub> als Schutzschicht<br>\*\*: hojde Schenkel Si: s Silizium Ovid Schiebt (SiO)

beide Schenkel Si: -> Silizium-Oxid Schicht (SiO<sub>2</sub>)

Wesentliche Punkte:

.................................................................................................................................................. .................................................................................................................................................. ................................................................................................................................................... .................................................................................................................................................. ..................................................................................................................................................

#### **10.5.3 Messung mit einer Ausgleichsleitung**

AAL M

Sind längere Distanzen zwischen Thermoelement und Messgerät respektive Referenz zu überbrücken, müssen sogenannte **Ausgleichsleitungen** verwendet werden. Im Idealfall sollte der Thermoelementdraht bis zum Referenzpunkt/Messgerät geführt werden. Ist dies aus Kostengründen oder wegen dem schwierigeren Handling nicht möglich, werden Ausgleichsleitungen verwendet. Die Ausgleichsleitungen haben dieselbe thermo-elektrische Eigenschaften wie die dazu passenden Thermoelemente. Die Ausgleichsleitung ist flexibel und kann auch eine Abschirmung besitzen. Jeder Thermoelement-Typ hat die passende Ausgleichsleitung. Werden falsche Ausgleichsleitungen verwendet, treten Messfehler auf.

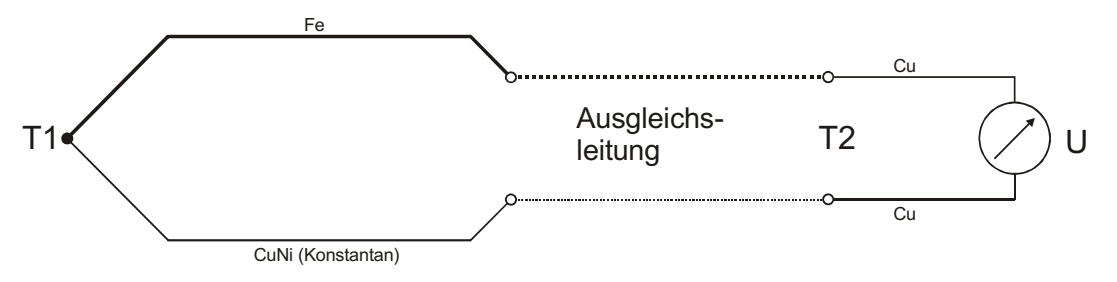

*Abb. 54: Thermoelement mit Ausgleichsleitung*

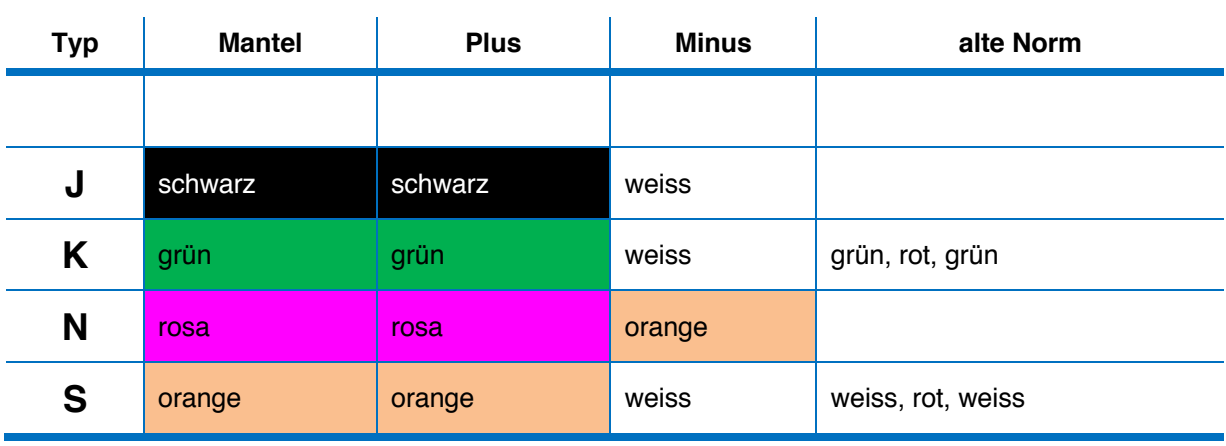

#### **Vorteil Ausgleichsleitung:**

- **Flexibel**
- gleiche thermoelektrische Eigenschaften
- abgeschirmt und günstiger
- weniger Knicke, weniger Messfehler

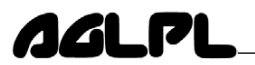

#### **Grenzabweichung bei der Thermoelement-Messung**

Für Thermoelemente gibt es drei Toleranzklassen. Diese Toleranzen beziehen sich auf den Neuzustand. Die Alterung der Thermoelemente hängt sehr stark von ihrem Einsatz (Zeit, Temperatur und Umgebung) ab.

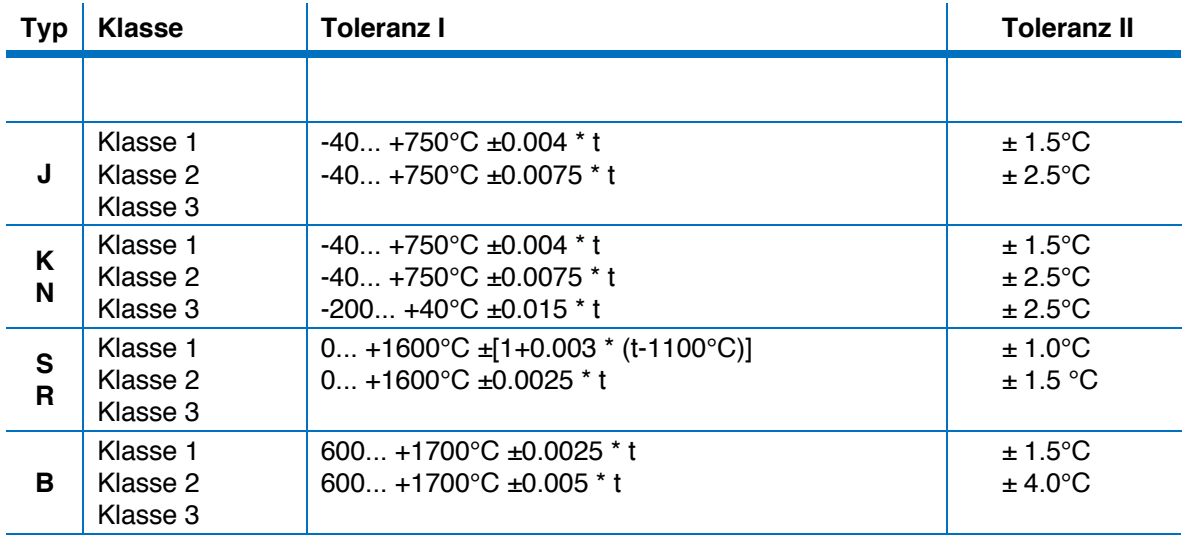

#### *Aufgabe: Thermoelement-Messung*

- 1. Messe mit einem Thermoelement die Aufheizkurve des Lötkolbens.
- 2. Überlege dir im 2'er Team einen geeigneten Messaufbau
- 3. Bestimme eine sinnvolle sampling rate und Messzeit
- 4. Bestimme die Maximaltemperatur des Lötkolbens aus der Grafik
- 5. Erstelle ein vollständiges Messprotokoll (Einzelarbeit)

#### *Aufgabe: Mögliche Messfehler*

Überlege dir nach der Messung mögliche Fehlerquellen bei einer Temperaturmessung mit dem Thermoelement.

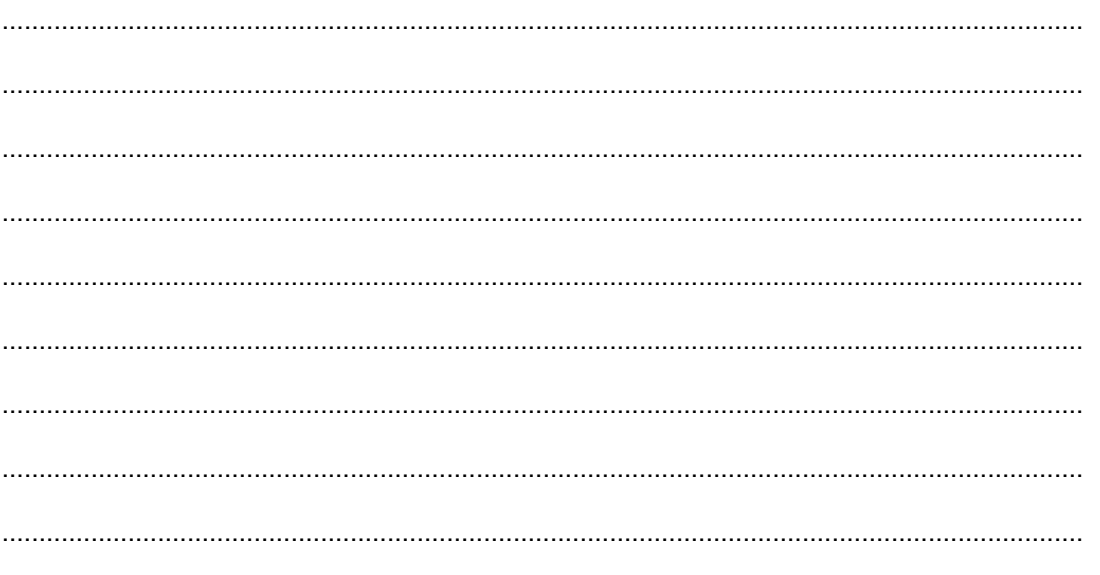

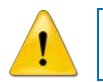

Temperatur-Sensoren zeigen **immer** die Temperatur des Sensors!

### **10.6 Literatur & weitere Infos**

- "Elektrische Temperaturmessung", M. Nau, 978-3-935742-06-1
- "Technische Temperaturmessung", VDI/VDE-Richtlinien, VDI/VDE 3511
- "Technische Temperaturmessung", F. Bernhard, 3-540-62672-7
- "Handbuch Technische Temperaturmessung", Lieneweg, 3-528-08358-1

http://de.wikipedia.org/wiki/Pt100 http://www.pt100.de/ http://www.jumo.net/jumo.de/de/index.html http://www.ist-ag.ch http://www.lkmelectronic.de/deutsch/tabellen/tabellen.html http://www.temperaturblog.de/category/thermoelement/ http://www.temperaturblog.de/category/pt100/ https://people.phys.ethz.ch/~andreoli/üK\_1/Zusatz/Temp\_Messung/Jumo%20Temperaturmessung.pdf

#### **10.7 Abbildungsverzeichnis**

- Abb. 1: https://www.brwtools.ch/de/
- Abb. 2: https://www.brwtools.ch/de/
- Abb. 7: https://www.messschraube.org/messschraube-parallaxenfehler.html
- Abb. 10: http://www.bs-wiki.de/mediawiki/index.php?title=Aräometer
- Abb.12: http://www.chemgapedia.de/
- Abb. 40: https://www.ionstorm.de/
- Abb. 42...44: https://www.hbm.com/de/
- Abb. 54...56: http://www.jumo.ch/de\_CH/support/FAQ\_Weiterbildung/literatur/
- Abb. 59, 60, 63:http://www.jumo.ch/de\_CH/support/FAQ\_Weiterbildung/literatur/

Alle anderen Schemas, Bilder und Grafiken sind von Cornel Andreoli, 2016...2019

## 11 Notizen und Fragen

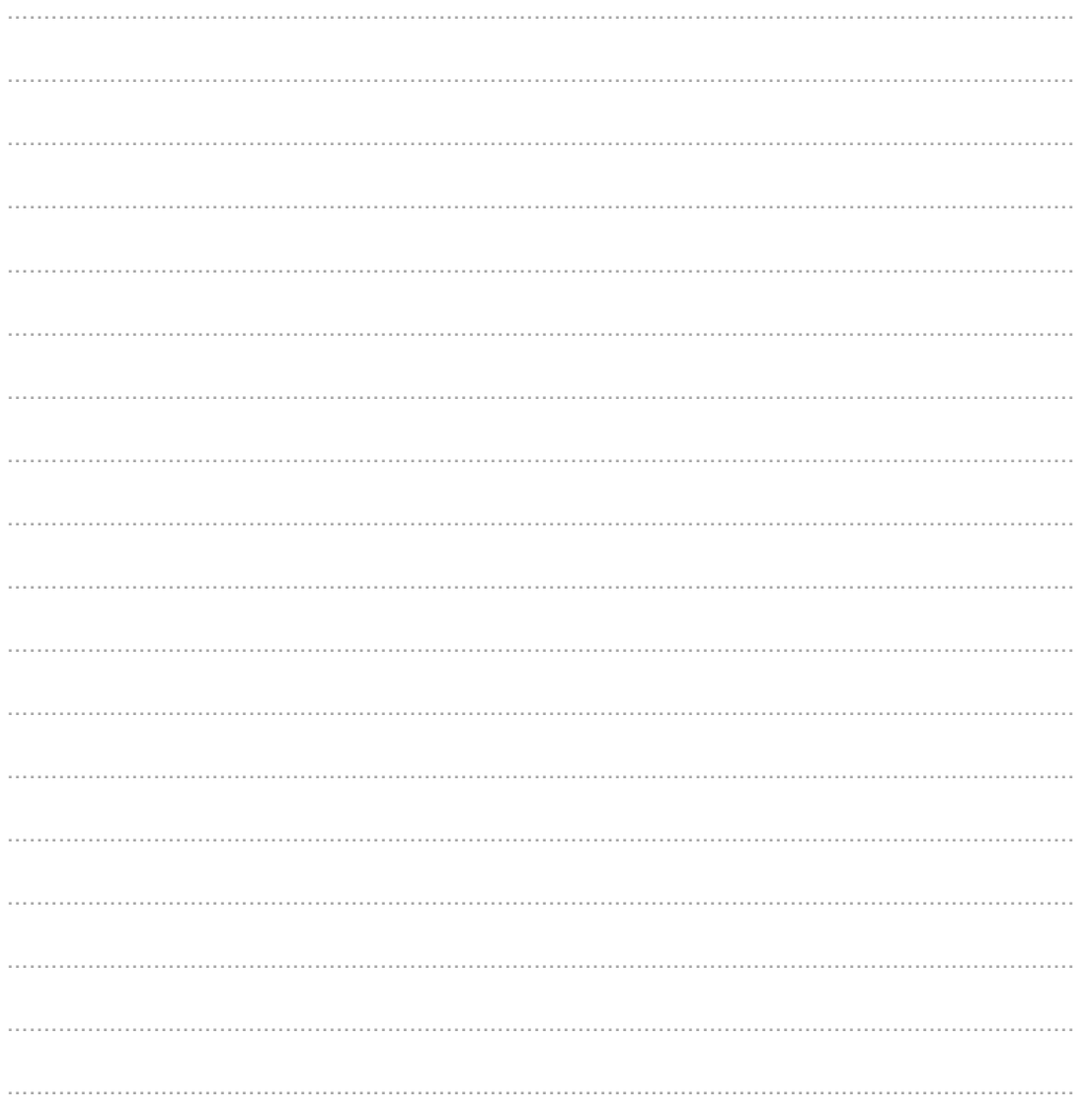